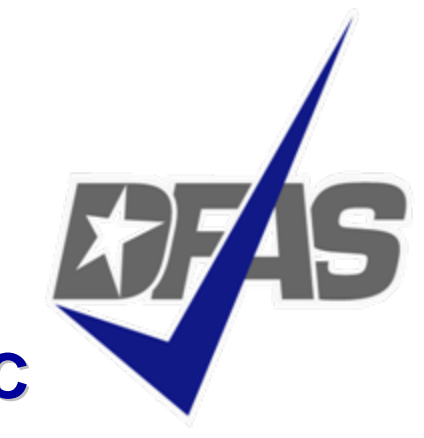

### **Accounts Payable - Defense Agencies/USMC DSCC Business Conference DSCC Business Conference**

*Accounts Payable Overview*

*Cheri Bundy Cheri Bundy Defense Agencies/USMC Defense Finance and Accounting Services Defense Finance and Accounting Services*

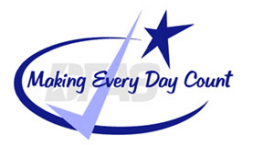

**Integrity - Service - Innovation**

## **Accounting Operations, Columbus Phase I Accounting Operations, Columbus Phase I**

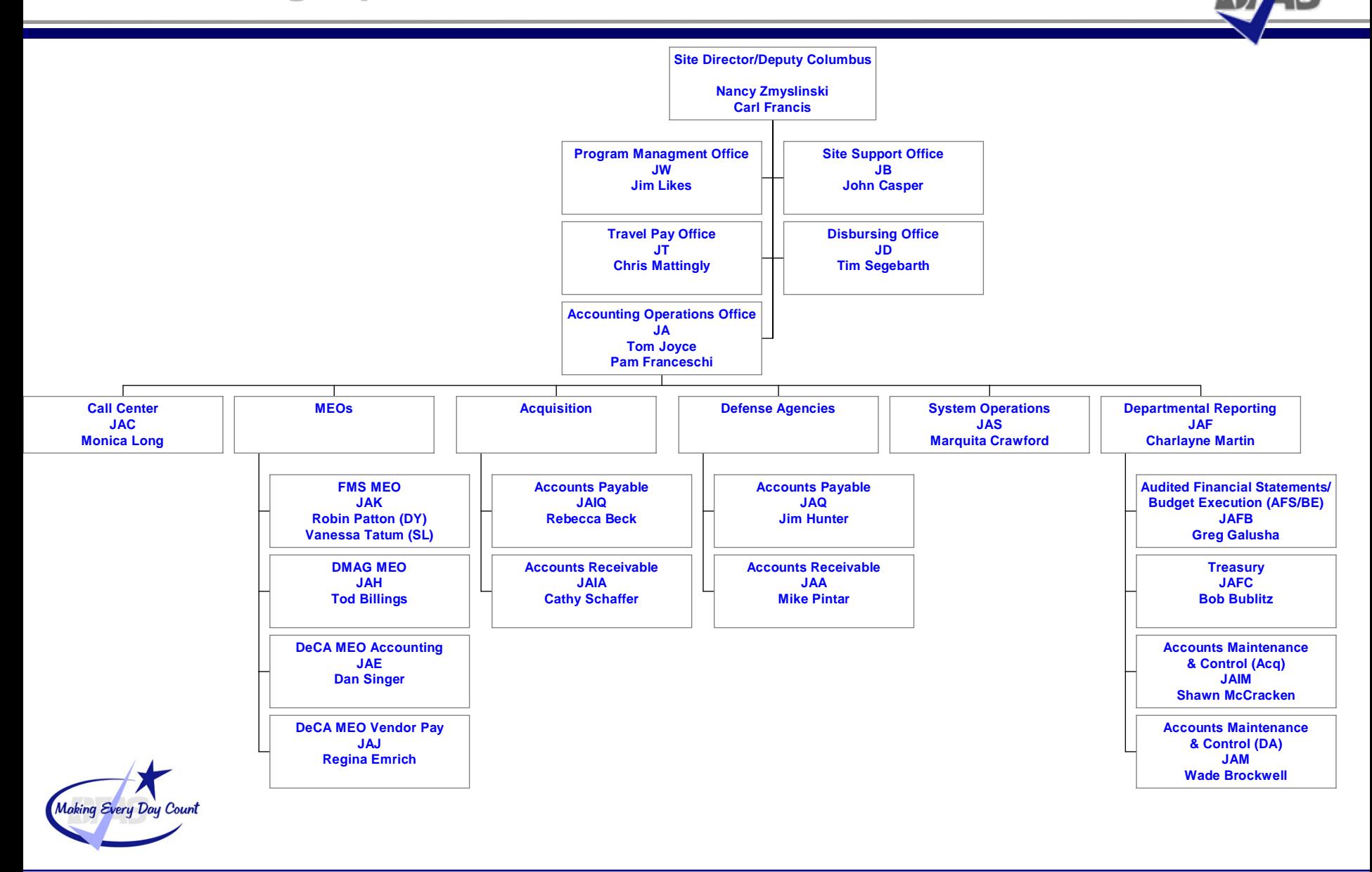

# **ACCOUNTS PAYABLE OPERATIONS DIVISION**

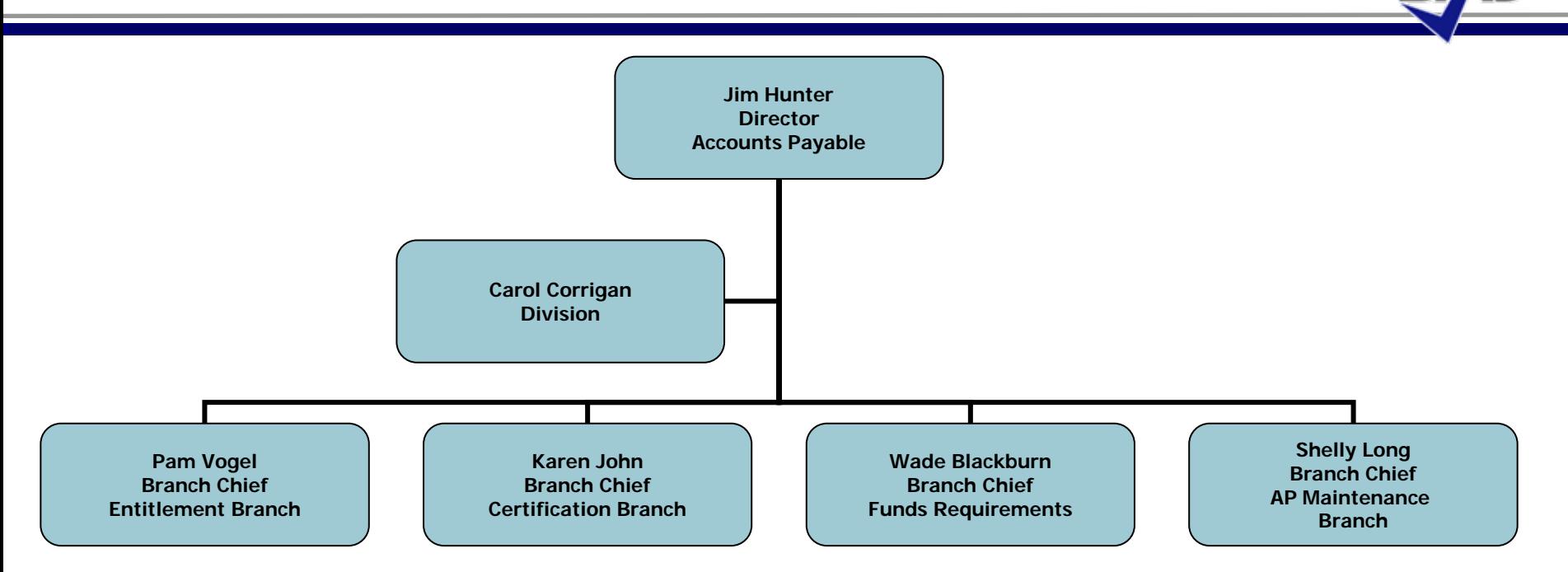

#### $\bullet$ **Accounts Payable Operations Division**

- $\checkmark$ **Entitlements Branch**
- $\checkmark$ **Funds Requirements Branch**
- $\checkmark$ **Certifications/Audit Branch**
- $\checkmark$ **Accounts Payable Maintenance Branch**
- •**Multiple Entitlement and Accounting Systems**
- •**Diverse Customer Base**

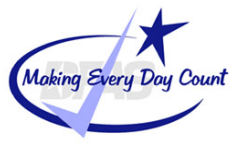

# **ENTITLEMENT PROCESSING BRANCH**

**EDA**

**EDM**

**EDI**

**WAWF**

#### **Systems used:**

- •**EBS/BSM**
- •**CAPS-W**
- •**CAPS CLIPPER**
- •**AVEDS**
- •**FAS**
- •**SRD-1**

•**WInS**

•

•

•

•

•

**POWERTRACK**

#### **Functions:**

- • **Perform entitlement/computation actions necessary to generate payments to vendors and/or individuals for services performed and/or goods/materials received**
- $\bullet$  **Review contracts, invoices, and receiving reports for propriety, verifying CCR/CEFT registration**
- $\bullet$  **Process payments into the applicable entitlement system, ensure payments are computed and forwarded to the certification team timely to prevent interest penalty accruals**
- $\bullet$  **Process Powertrack invoices within the 15 day Prompt Payment deadline to prevent interest penalty accruals**

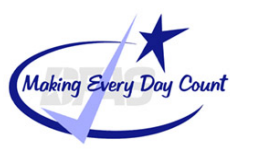

## **CERTIFICATION AUDIT BRANCH**

#### **Systems Used:** •**SABRS**

- • **CAPSW**•**EDA**
- • **CAPS CLIPPER**•**EDM**
- • **AVEDS**•**BOSS**
- •**FAS**
- •**SRD1**
- •**EBS/BSM**
- • **ACLWAWF**
- •**EDI**

#### **Functions:**

- • **Payment Certification:**
	- $\checkmark$ **Duly Appointed Certifying Officials'**

•

- $\checkmark$ **Ensure Accuracy of Entitlement Prior to Disbursement**
- $\checkmark$ **Ensure entitlement is Legal, Proper and Correct**
- •**Performs Pre-Pay & Post Pay Audits**
- •**Manage EFT/Reject Process**
- •**Initiate Governments Claims for Erroneous Payments**

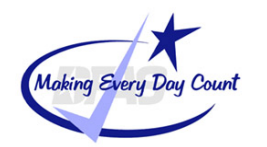

#### **Systems Used:**

- • **DBMS**•**DWAS**
- • **E-BIZ**•**SABRS**
- • **WAAS** $\bullet$ **DIFMS**
- • **EBS/BSM**•**STARS**
- •**FAS/DFAMS**• **BOSS**
- •**IAPS**

#### **Functions:**

- • **Researches and corrects prevalidation reports generated each night**
- $\bullet$  **Resolve prevalidation issues referred by Entitlement Section personnel as outlined by the DoDFMR and recording accounts payables in supported accounting systems**

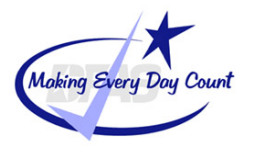

#### **Systems Used:**

- • **EBS/BSM**•**DOD22D**
- •**DBMS**
- •**WAAS**
- •**FAS**
- •**DWAS**

#### **Functions:**

- • **Responsible for expenditure processing, clearing undistributed transactions, intransits, researching and clearing problem disbursements**
- • **Research and monitor travel advances, research and post refund receivables**
- $\bullet$  **Accruing and recognizing liabilities, establishing payables, reconcile and post payrolls**
- •**Participates in joint reviews with customers**
- •**Accounts Payable/Eliminations Entries**

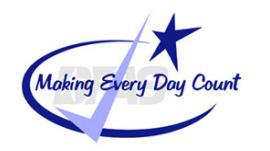

#### **Systems Used:**

- • **IPAC**•**DWAS**
- • **DBMS** $\bullet$ **SABRS**
- • **E-BIZ**•**DIFMS**
- • **WAAS**•**STARS**
- •**EBS/BSM**
- •**FAS/DFAMS**
- •**IAPS**

#### **Functions:**

 $\bullet$  **Transfer funds from government to government consolidating this process for both incoming and outgoing transactions.** 

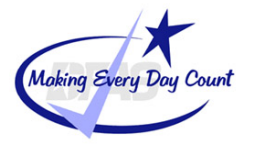

# **Vendor Pay Magnitude of Operations Vendor Pay Magnitude of Operations**

# • Vendor Pay Network

- $\times$  20 Vendor Pay Sites
- $\checkmark$  150,000 Contractors / Vendors
- $\checkmark$  12.7 Million Total Invoices Paid in FY06
- $\checkmark$  \$98.8 Billion PPA \$ Disbursed in FY06

# • Vendor Pay Service Breakdown

- $\checkmark$ \$77.1 Billion PPA Dollars Disbursed (1<sup>st</sup>, 2<sup>nd</sup>, & 3<sup>rd</sup> Qtr., FY07)
- $\checkmark$  10.3 Million Invoices Paid (1st, 2<sup>nd</sup>, & 3<sup>rd</sup> Qtr., FY07)

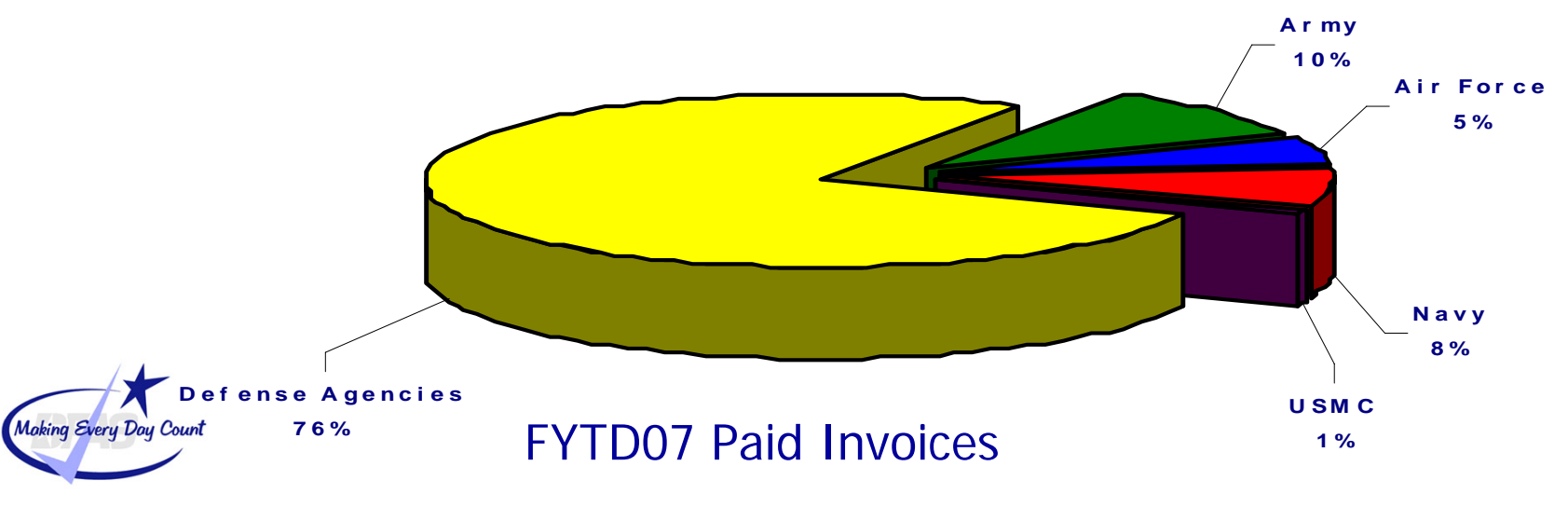

#### **Magnitude of Operations – Columbus Center Accounts Payable**

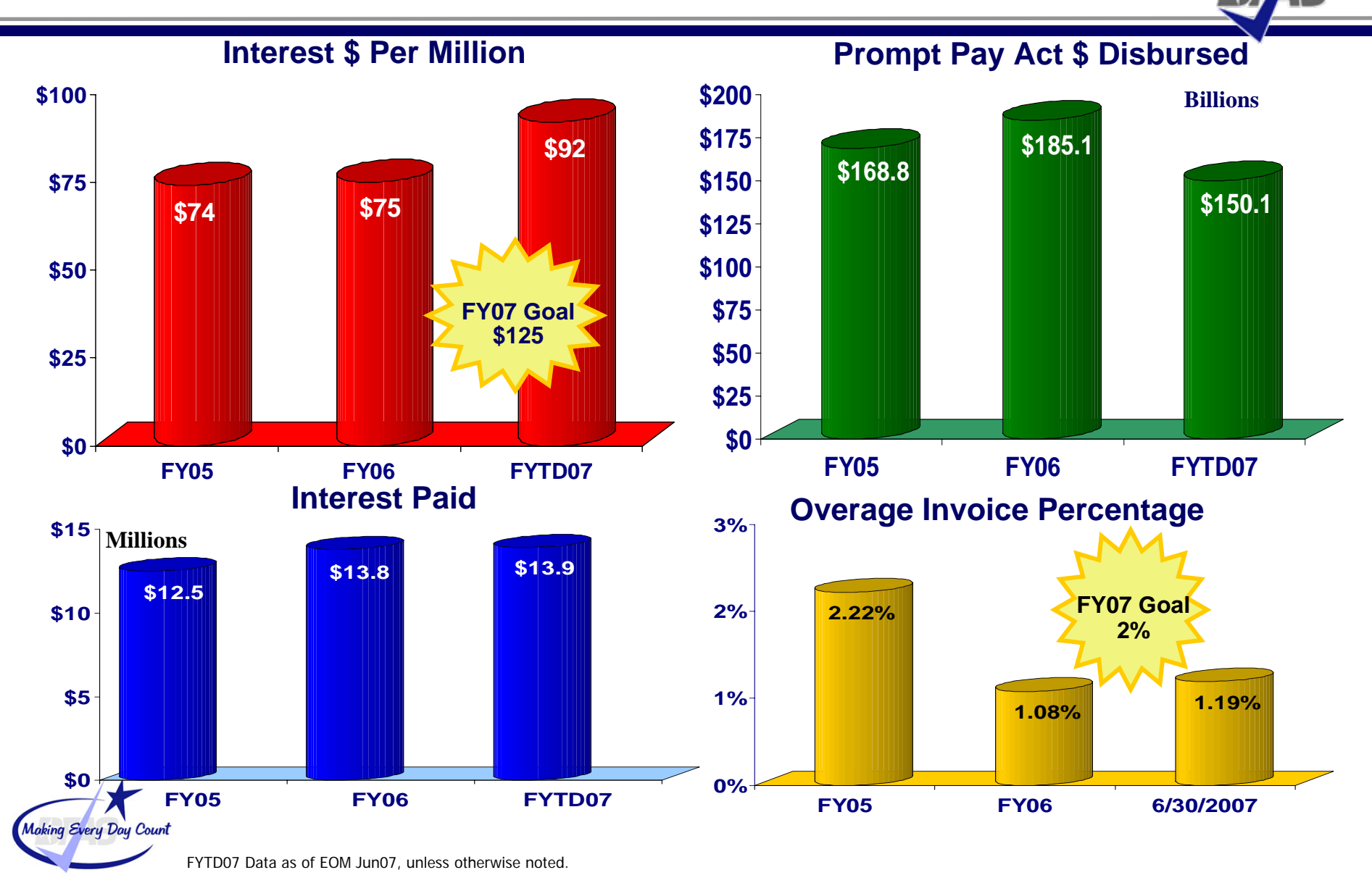

#### **Integrity - Service - Innovation <sup>10</sup>**

## **Magnitude of Operations – Columbus Center Vendor Pay**

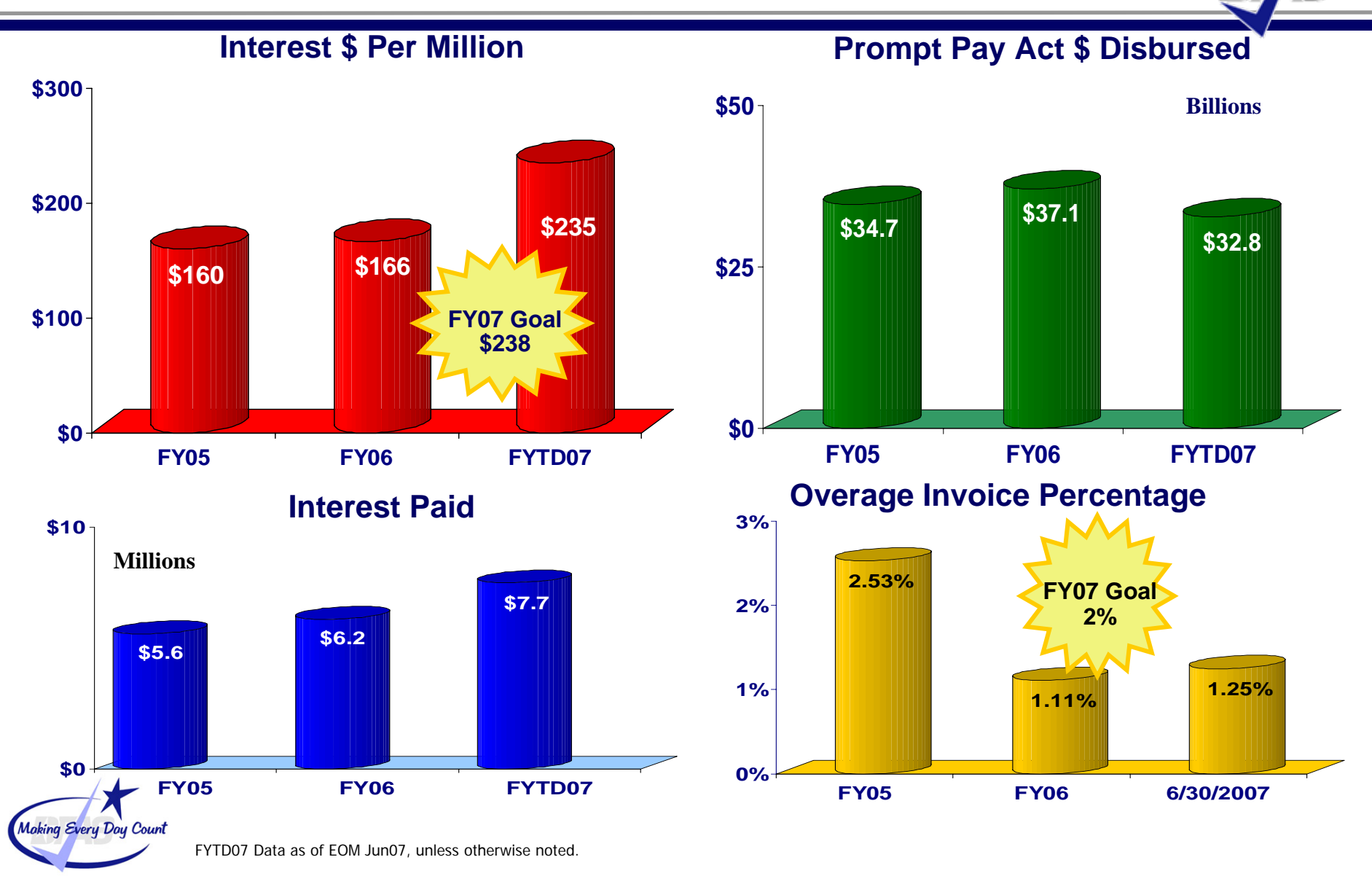

9/10/2007

#### **Integrity - Service - Innovation <sup>11</sup>**

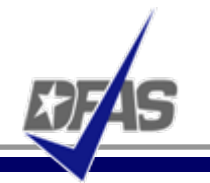

- $\bullet$ Payment for Day to Day Goods and Services
- $\bullet$  Encompasses Entitlement Determination For
	- 3 Non-DCMA Administered Contracts (Some Exceptions)
	- $\checkmark$  Transportation Payments
	- $\checkmark$  Miscellaneous Payments to Businesses and Individuals
- $\bullet$ Uses Multiple Systems
- $\bullet$ Deployed Across Multiple Locations Worldwide

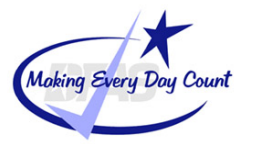

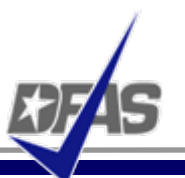

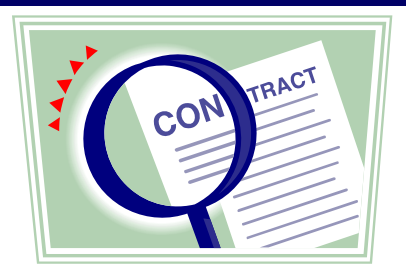

**Legal Agreement for purchase of good or services.**

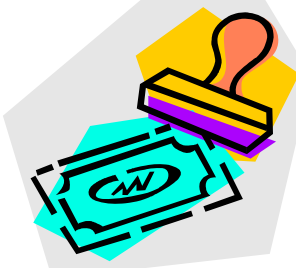

**Vendor Invoice submitted when good are shipped or services rendered**.

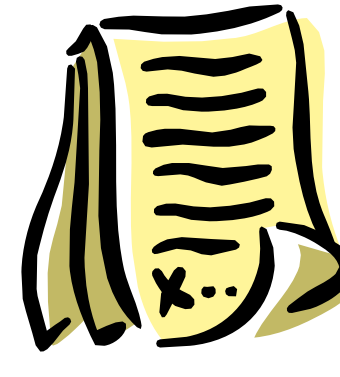

**Receipt document completed by government official when goods or services are received.**

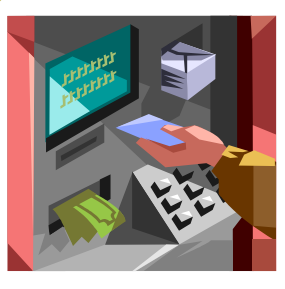

**Disbursement voucher created; Electronic Funds transferto bank account.**

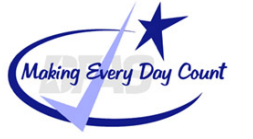

# **Accounts Payable Systems - Columbus**

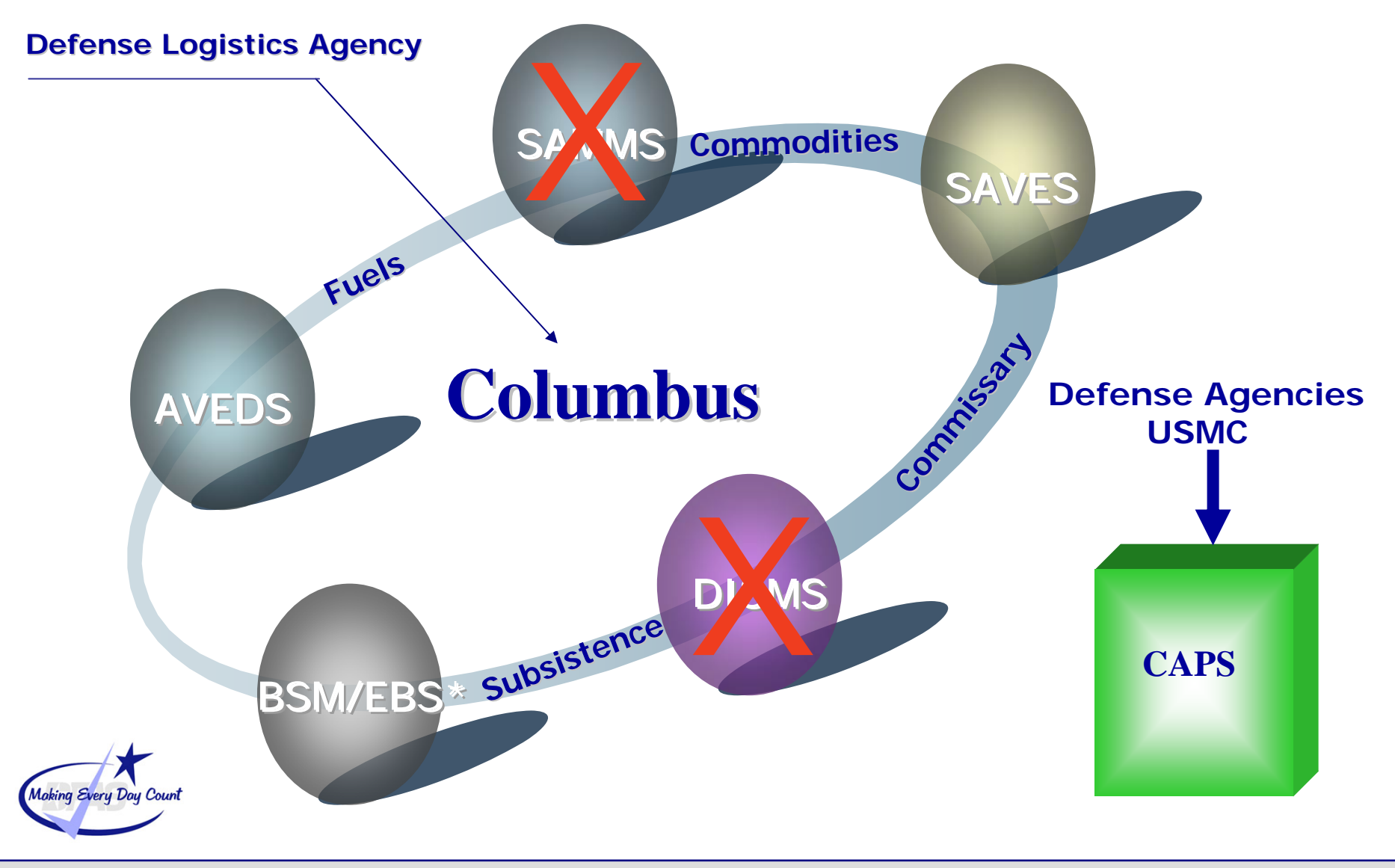

### **Miscellaneous Categories**

- $\bullet$ **Training** 
	- 3 **Individual**
	- 3 **College/University**
- $\bullet$ **Utilities** 
	- 3 **Water**
	- 3 **Gas**
	- 3 **Telephone**
- $\bullet$ **Transportation** 
	- 3 **Moving & Storage**
		- x **Handling In**
		- $\bullet$ **Handling Out**
		- x **Temporary Storage**
	- 3 **Freight**
	- 3 **Personal Property**

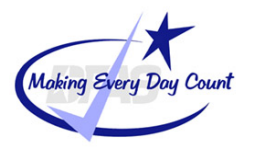

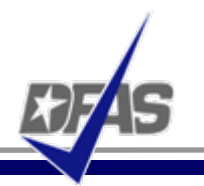

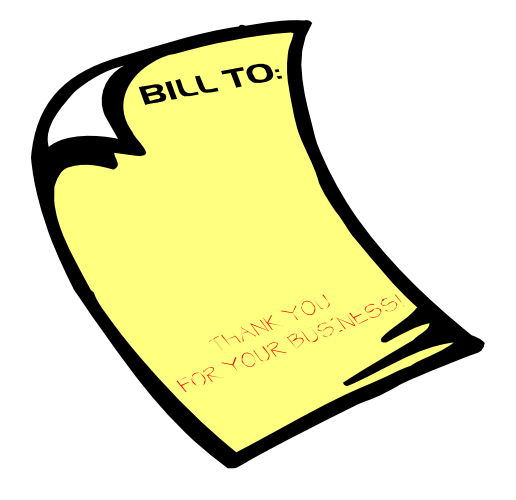

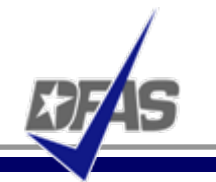

- A proper invoice must have the following:
	- Invoice date
	- •Name and address of the vendor
	- Invoice number, account number, and/or any other identifying number agreed to by contract
	- Contract number or other authorization for delivery
	- •Description, price and quantity
	- Shipping, payment and discount terms
	- Taxpayer Identifying Number (TIN), unless agency procedures provide otherwise.

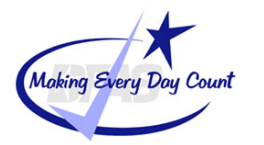

## **Proper Invoice (CONT.)**

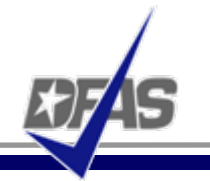

- Contact name (where practicable) of person to be notified in event of a defective invoice
- Name, title, phone number and address
- Banking information, unless agency procedures provide otherwise, or except in situations where the EFT requirement is waived under 31 CFR 208.4
- Other substantiating documentation or information required by the contract.

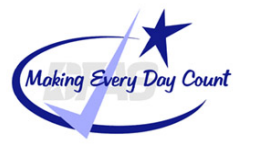

# **Vendor Pay Vendor Pay**

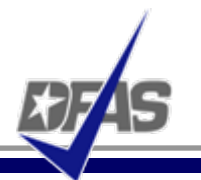

## *Areas of Emphasis Areas of Emphasis Challenges*

- $\bullet$ Increase Electronic Commerce
- $\bullet$  Customer Service - Provide Best Value
- $\bullet$ Overage NTE 2% (In FY07)
- $\bullet$ Reduce Interest
- $\bullet$ Increase Discounts Taken
- $\bullet$  Eliminate Duplicate and Erroneous Payments
- $\bullet$  Streamline and Standardize Processes

- $\bullet$  Receipt and Acceptance **Documents**
- $\bullet$ Electronic Solutions
- $\bullet$  Creating Efficiencies
	- $\times$  Minimizing Re-work
	- $\checkmark$  Standardized Processes
- $\bullet$ Maximize Resources

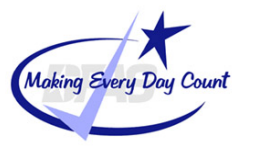

- Wrong or incomplete contract (PO) number
- $\bullet$ Missing call/delivery order number
- $\bullet$ Missing invoice number and date
- Failure to mark DD250 as an original invoice
- Vendor sends statements and not invoice
- $\bullet$ Billing description is incomplete or incorrect
- $\bullet$  Invoice is submitted by a vendor (sub contractor) other than the vendor named on the contract
- $\bullet$  Billing for past due amounts on current charges instead of submitting the original invoice where balance is due

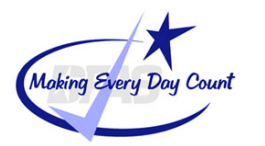

- An invoice is returned under the following conditions:
	- $\bullet$ An invoice is received prior to a service period
	- $\bullet$ There is no contract
	- $\bullet$ The invoice is not a proper invoice
- An invoice will not be returned when:
	- There is destination acceptance and no receiving report
	- $\bullet$ An incorrect line of accounting data

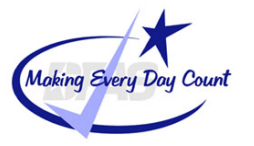

# **Vendor Pay Vendor Pay**

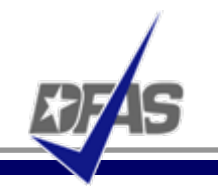

## **What Can You Do To Help? Keys to Success**

- $\bullet$  **Know Terms and Conditions of Your Contract**
	- 3 **Bill Accordingly**
- $\bullet$  **Invoice Electronically (WAWF, WInS, EDI)**
	- 3 **Track Receipt of Invoice**
- $\bullet$  **Receive Payment Electronically**
	- 3 **Update/Validate your CCR Registration**
- $\bullet$ **Utilize My Invoice**

- $\bullet$ On-going communication
- $\bullet$ Employee dedication
- Team effort

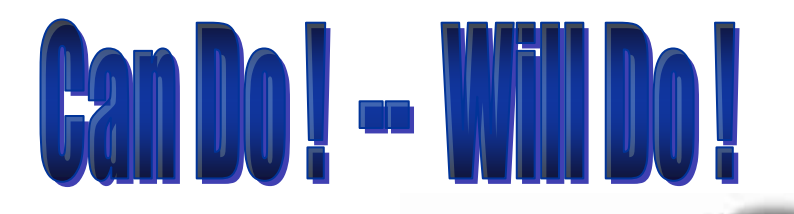

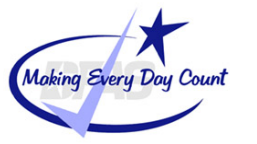

- $\bullet$ Improves cash flow management
- $\bullet$ Eliminates lost documents
- $\bullet$ Reduces operating cost by saving postage
- Provides 100% invoice status visibility
- $\bullet$  Electronic submission of invoices and receiving reports (DD250s)
- Global accessibility of documents & audit capability
- Free-of-charge web-based system

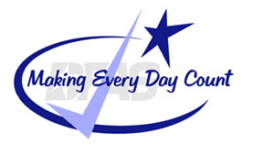

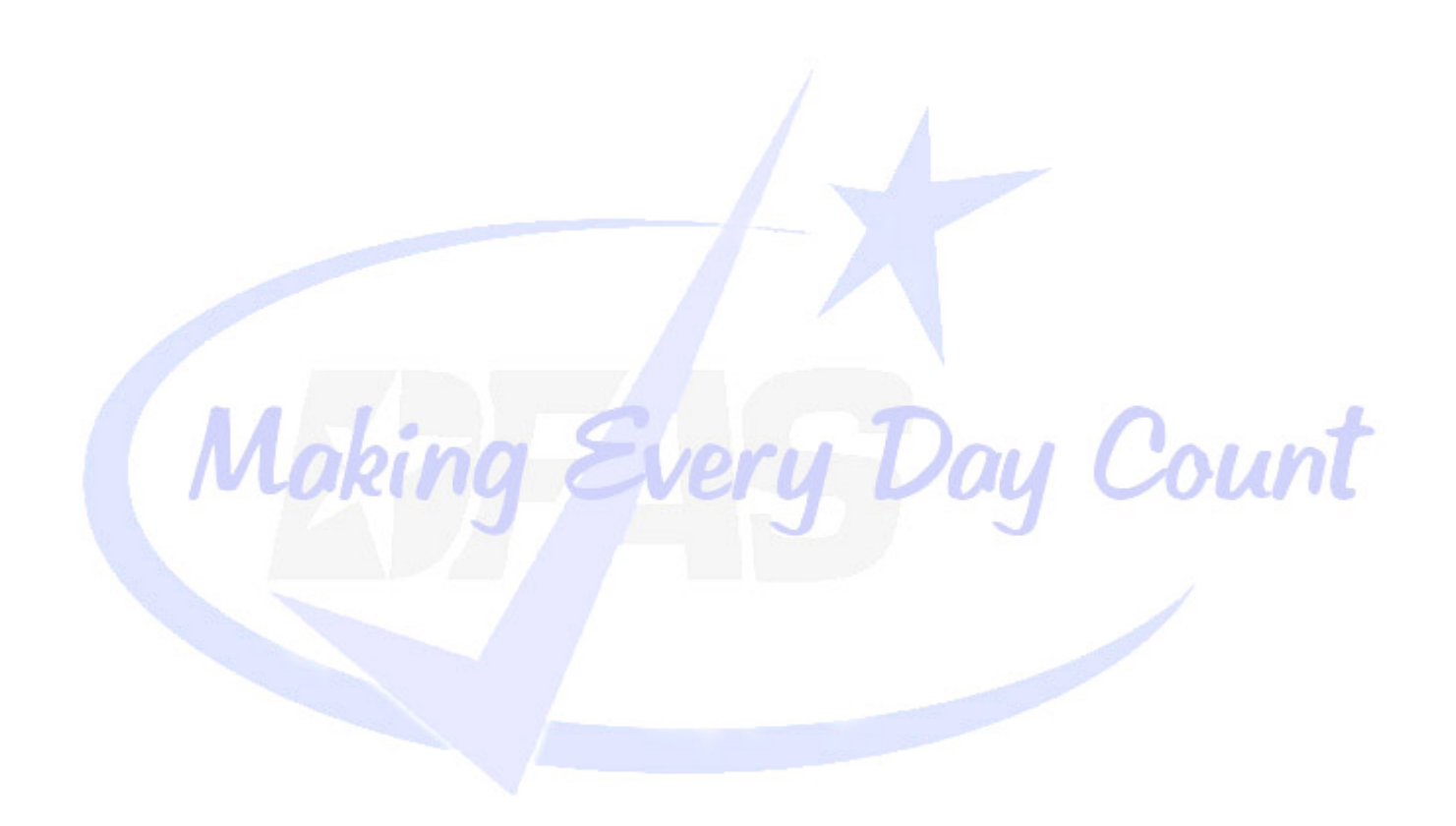

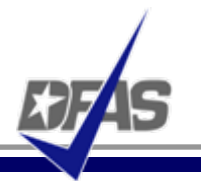

## **MOCAS Operations Overview**

# DFAS ColumbusAccounts Payable Acquisition - MOCAS August, 2007

Making Every Day Count

#### **DFAS Structure – 2005 BRAC Law**

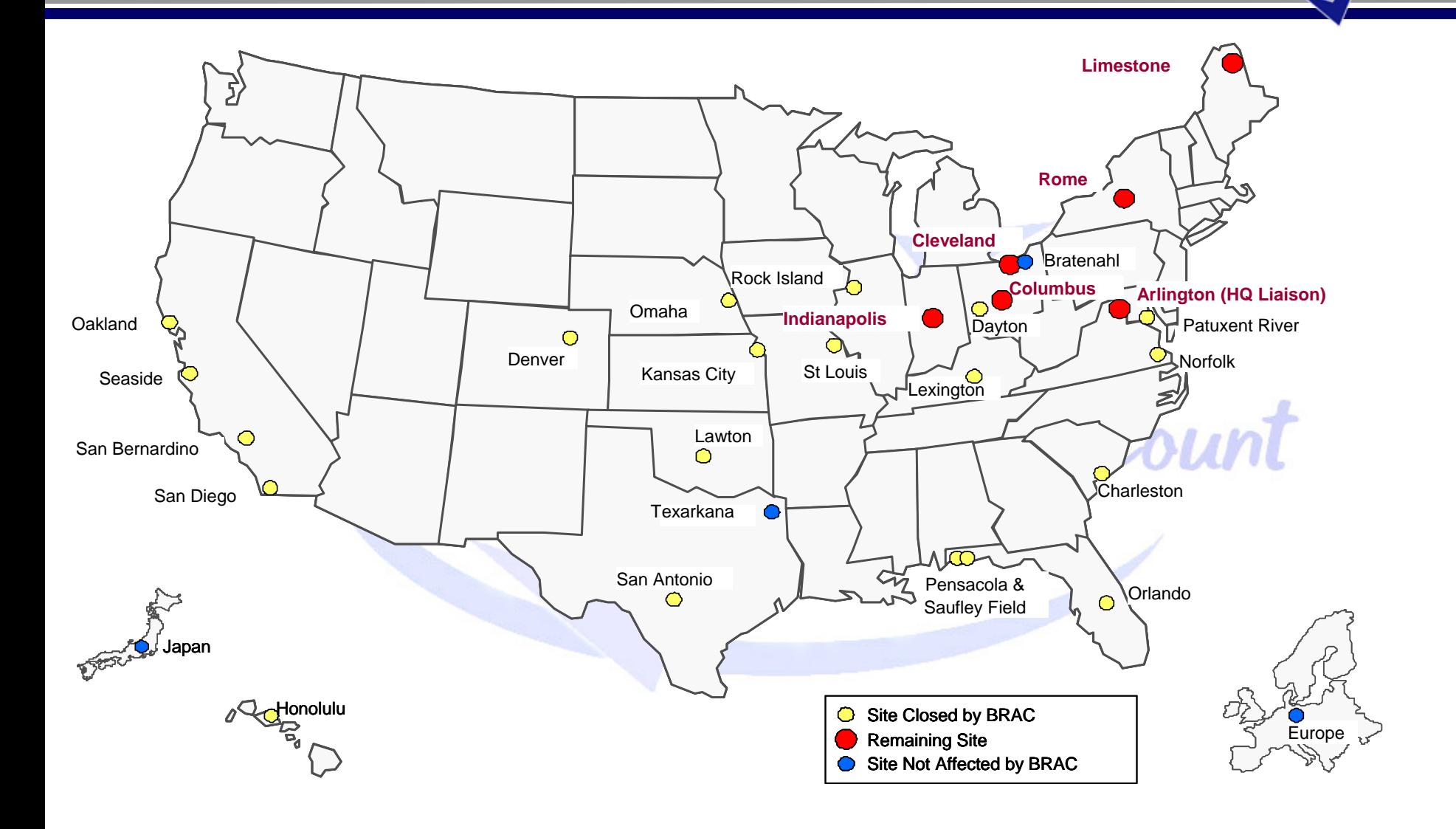

\* FTEs effective EOM August 2005 (Geographic Location Report, Military Personnel Report)

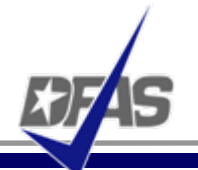

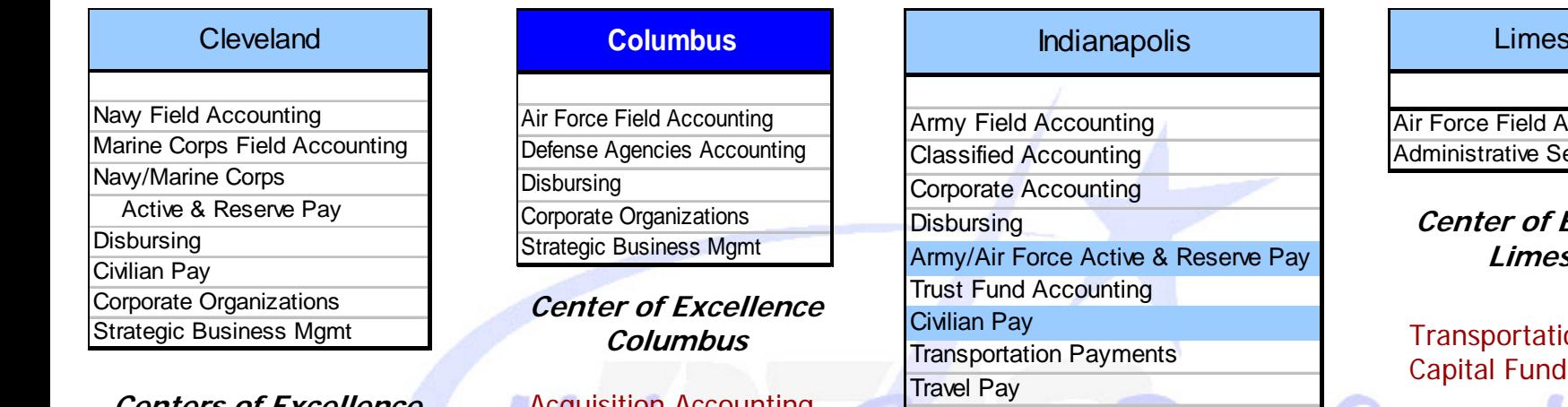

**Centers of ExcellenceCleveland**

Retired and Annuitant Pay **Garnishments** 

Acquisition Accounting including Contract Pay Out of Service DebtCorporate Organizations Strategic Business Mgmt

> **Center of ExcellenceIndianapolis**

Security Assistance Accounting

#### stone<sub>s</sub>

**ACCOUNTING** ervices

**Center of ExcellenceLimestone**

on Working **Accounting** 

Rome

Army Field Accounting Administrative Services

**Centers of ExcellenceRome**

Medical Accounting Special Ops Accounting

NOTES:

1. Backup for Travel Pay will reside in Columbus until DTS is fully implemented

2. Arlington Liaison, Bratenahl, Texarkana and OCONUS locations also continue mission operations

## **Accounts Payable Acquisition Directorate**

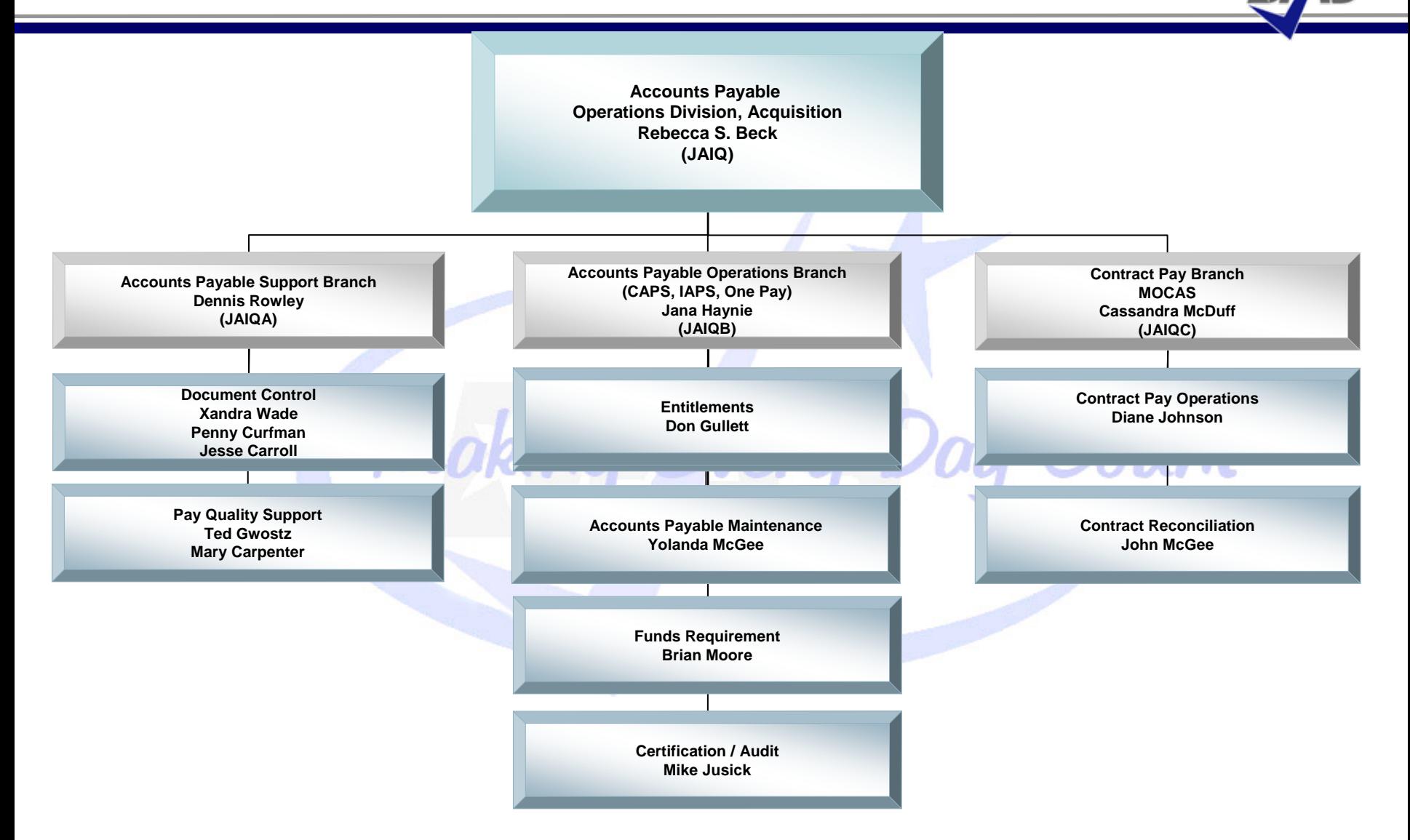

## **Accounts Payable Acquisition – MOCAS Division**

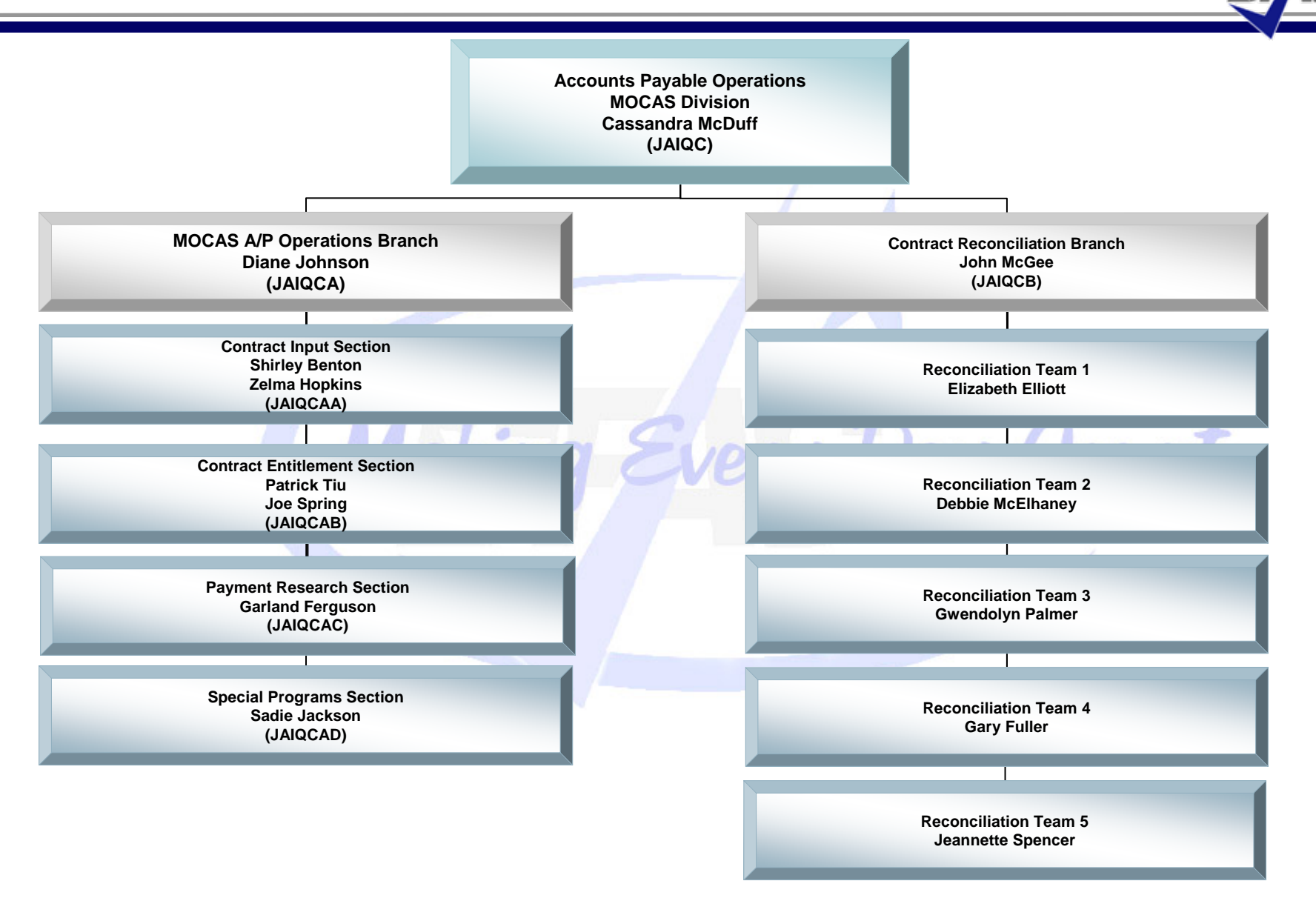

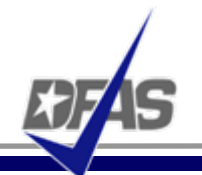

 $2$ ount

# **M**echanization **O**f Contract **A**dministration **S**ervices

- $\bullet$ Integrated system supporting post award contract administration
- $\bullet$  Used by:
	- $\checkmark$  DCMA Contract Administration Offices
	- √ DFAS Contract Pay
	- $\checkmark$  Procurement Offices
	- 3 Funding Stations (Prevalidation Business Partners)
- $\bullet$  Pays More Complex Contracts
	- $\bm{\cdot}$  High Dollar
	- Multiyear Contracts
	- Multiple Deliverables
- $\bullet$ Makes Financing Payments

## **Contract Pay Magnitude of Operations**

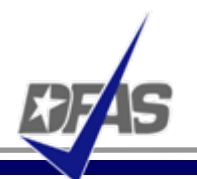

**Air ForceMarines1%Navy 29%Other3%**• Contract Pay - FY 06  $\checkmark$  302,269 Active Contracts  $\times$  16,198 Active Contractors  $\checkmark$  1,162,319 invoices processed  $\checkmark$  \$130.6 Billion Disbursed • Contract Pay – FY 07 YTD  $\checkmark$  329,922 Active Contracts  $\times$  17,342 Active Contractors  $\times$  836,524 Invoices Processed  $\checkmark$  \$117.3 Billion Disbursed • As of 6/30/07 **Obligation Dollars by Service FY 07 YTDTotal Contracts - FY 07 YTDDLA36%Navy 32%Air Force15%Army 13%Other4%Marines<1%**

**DLA1%**

**Army 26%**

**40%**

### **Contract Pay at a Glance - FY07 YTD**

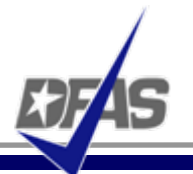

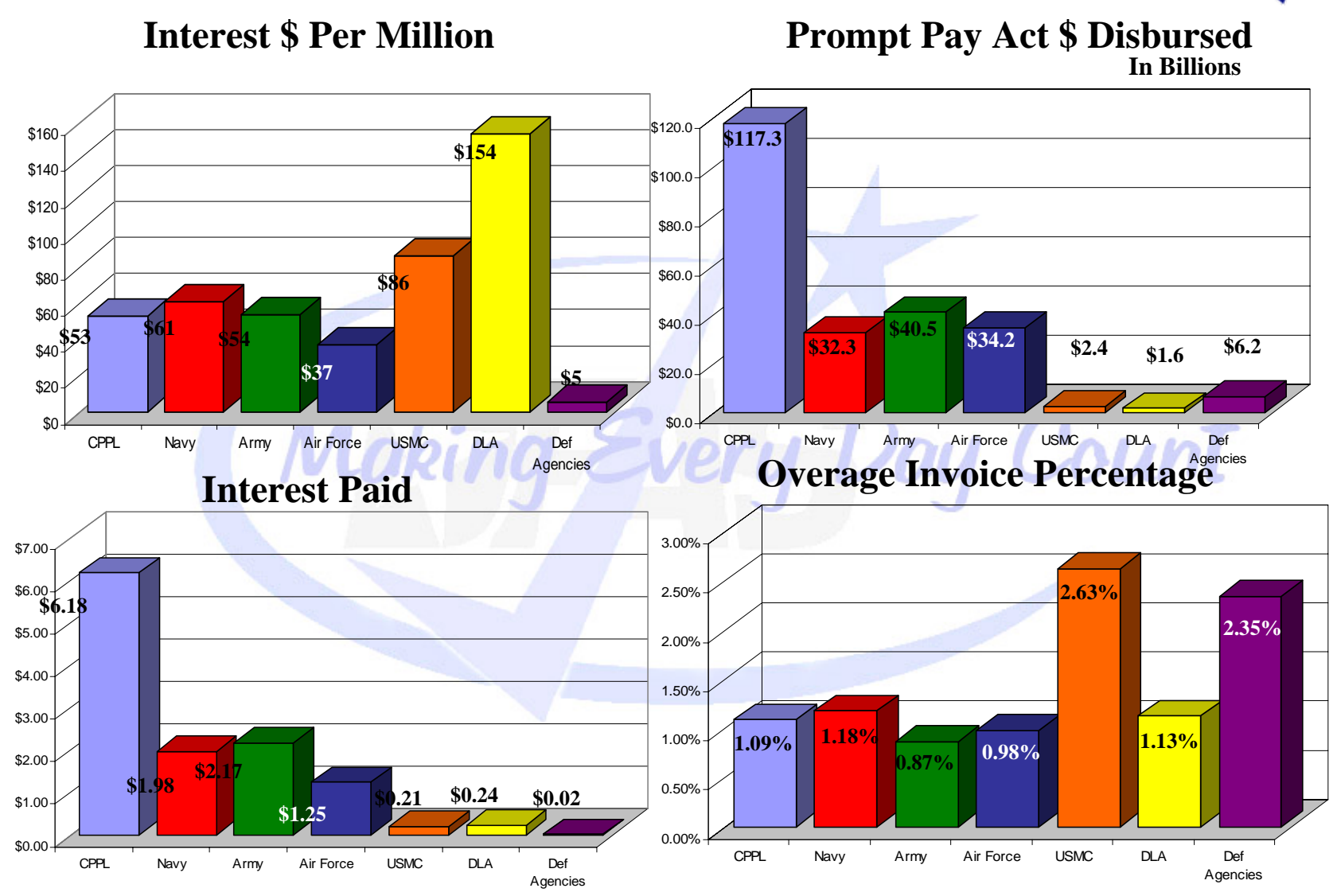

#### **Contract Management**

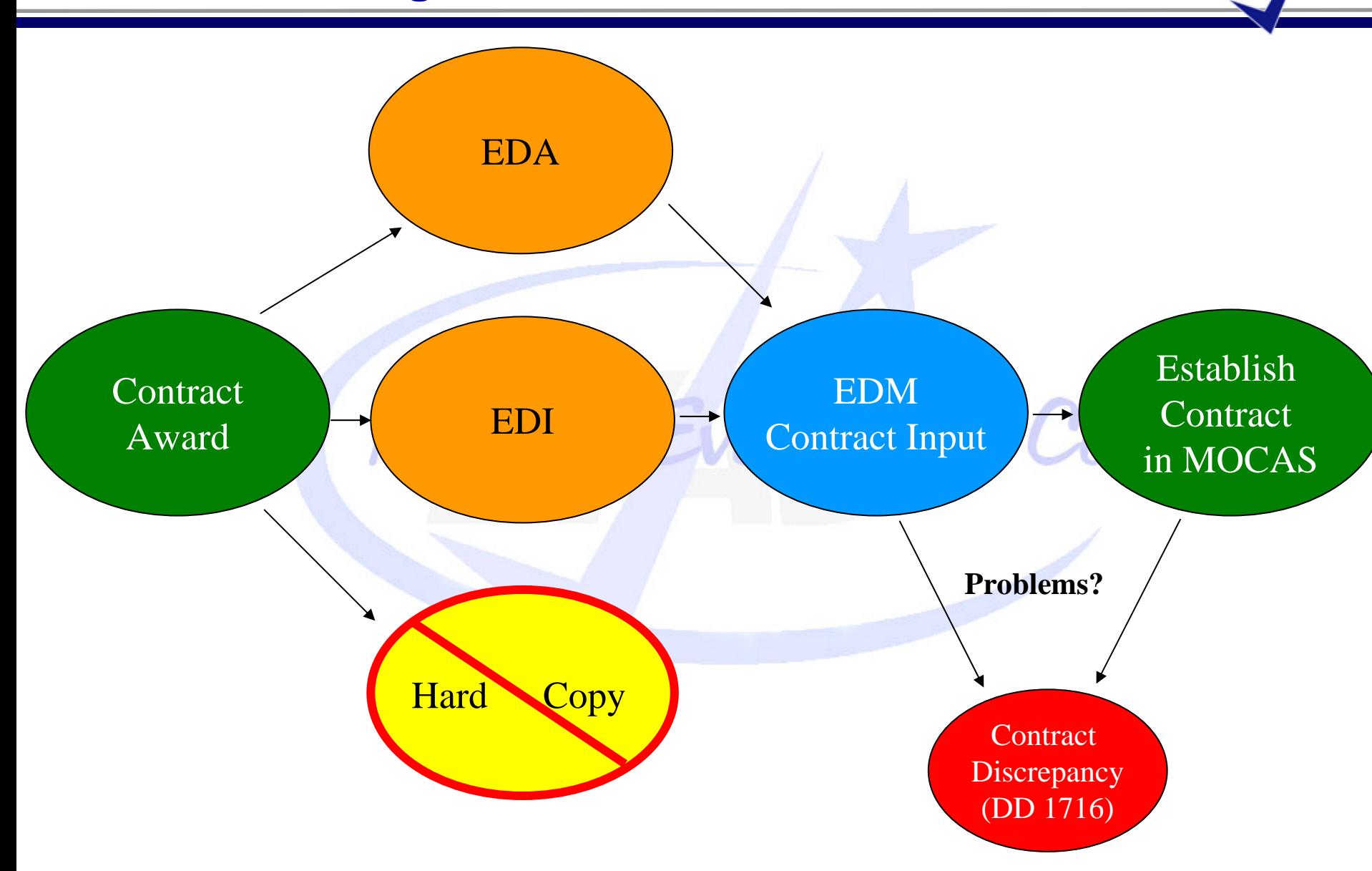

## **Current Payment Process**

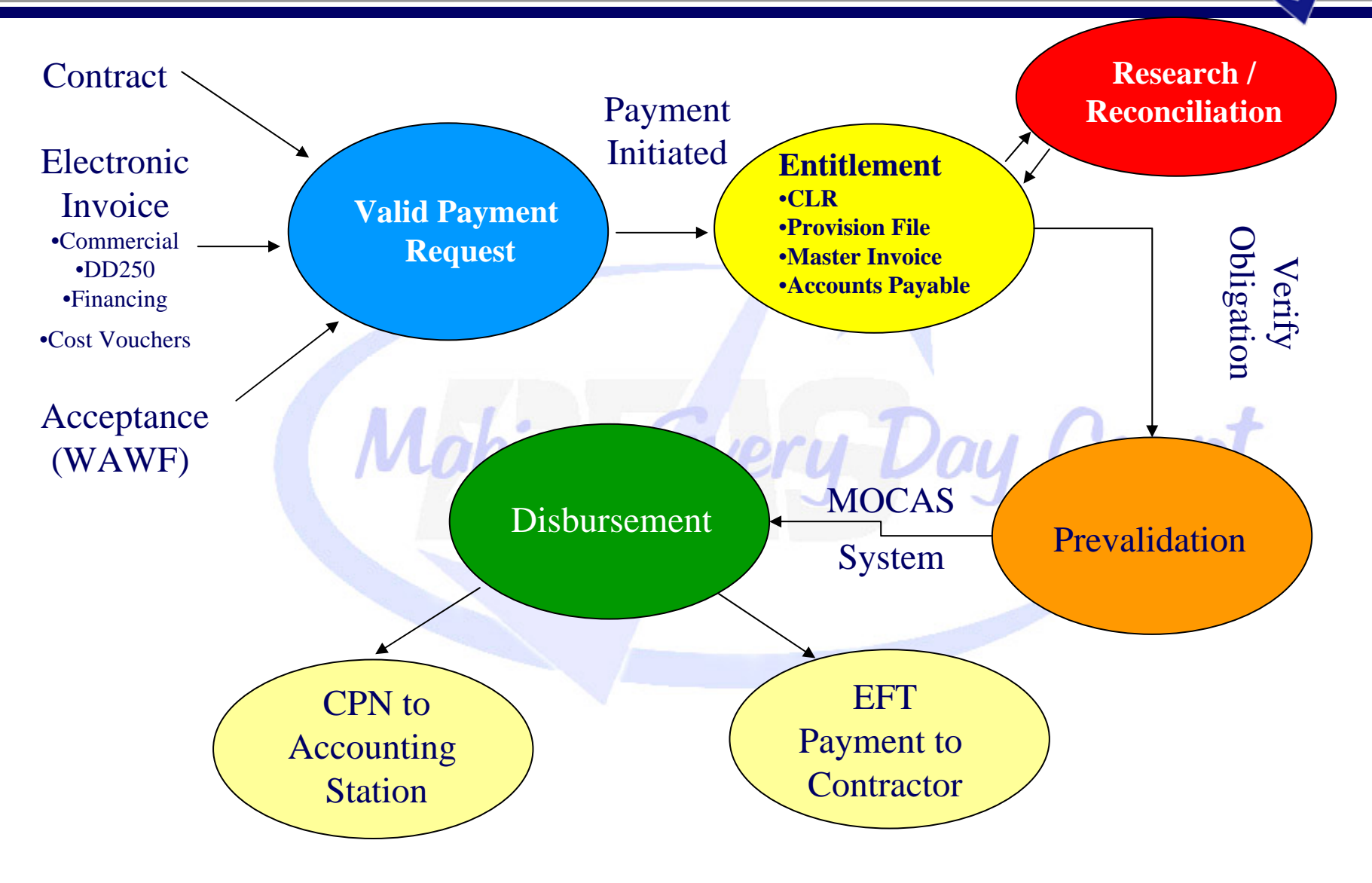

#### **Requirements for a Proper Invoice**

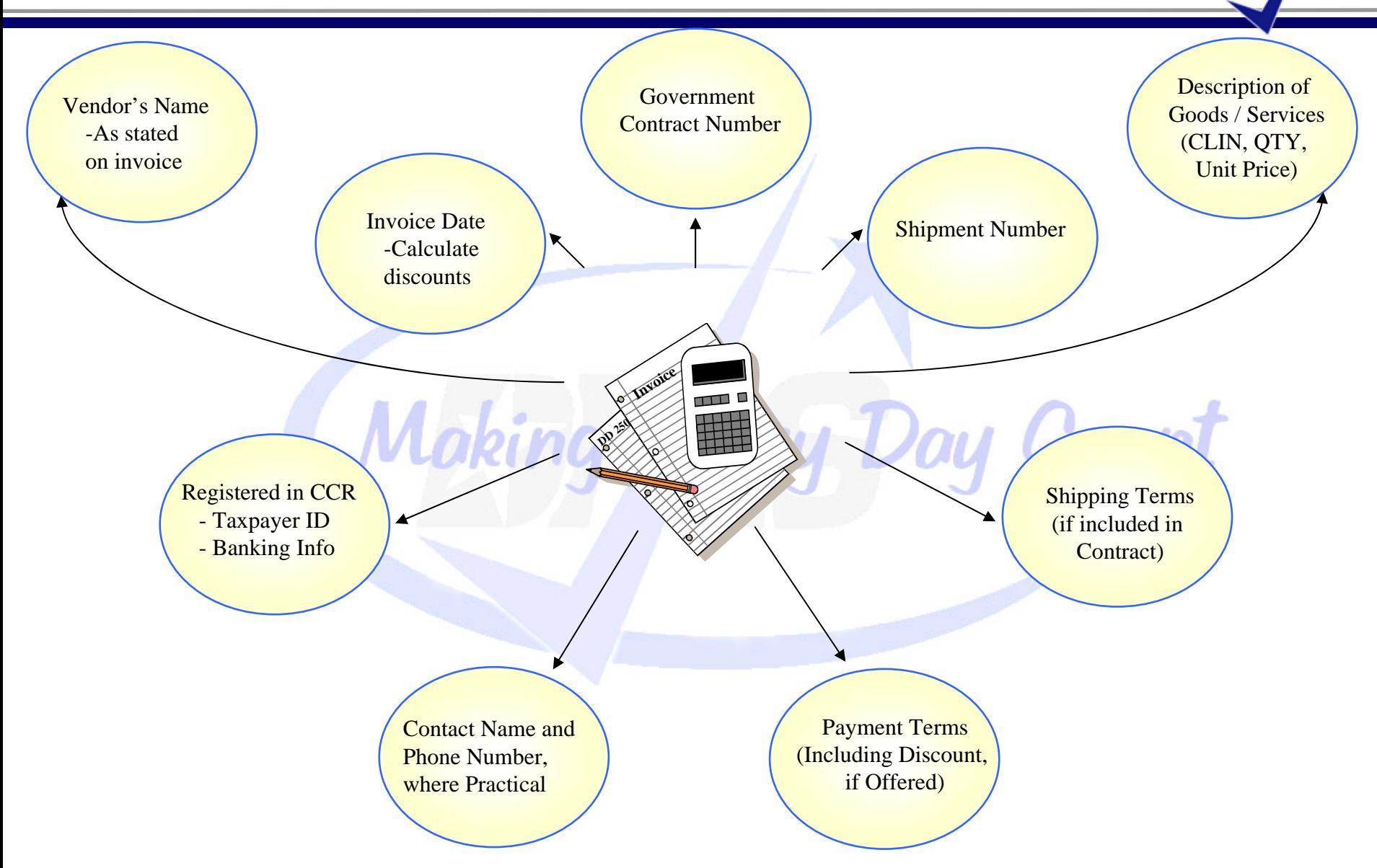

#### **Prevalidation Thresholds**

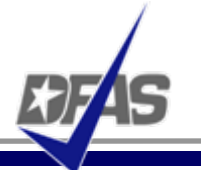

#### • Thresholds

- 3 **Nov 1, 2006 reduced to \$5000**
- 3 **Anticipated drop to \$2500 in FY 07**
- 3 **FY05 and future contract disbursements \$0**
- 3 **Vendor Pay is currently at \$0**
- **Five Calendar Day Standard**

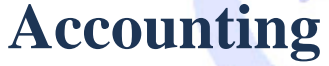

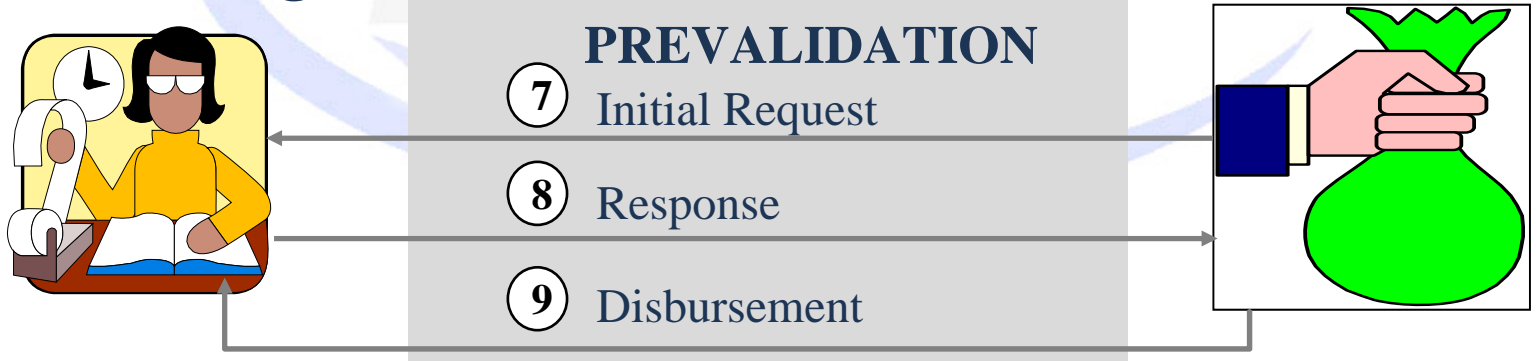

king Every D

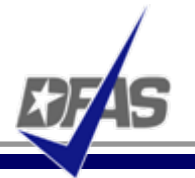

Day Count

## Contract Reconciliation Division:

- $\checkmark$  To identify and correct errors and out of balance conditions related to obligations and disbursements
- $\checkmark$  For Contract Management
	- Workload divided by geographic region and org code
	- East and West
- $\checkmark$  Services billed by the hour
- $\checkmark$  Priorities
	- Unpayable Invoices
	- WYNNE list
	- Canceling Funds
	- x Findings from outside audit agencies (GAO, DoDIG, DCAA)
	- Reduction Modifications (resulting in negative ULO's)
	- x Audits (close out, problem disbursements, NULO's, WIP issues)
Count

- $\bullet$ Input Errors
- $\bullet$ Payment Errors
- $\bullet$ Canceling Funds
- $\bullet$ Contract and Modification Errors
- $\bullet$ Contract Closeout
- $\bullet$ Contractor Billing Errors
- $\bullet$  Contract Administration Actions
	- $\checkmark$  Price / quantity changes, financing methods, etc.

zy Count

- Monitor contracts to ensure obligations/disbursements are correct. Early detection and correction of problems
- Clear, concise payment and billing instructions
	- $\checkmark$  1 CLIN : 1 ACRN relationship
- Canceling Funds Requests
	- $\checkmark$  Ensure funds are truly at risk
- Submit 1797 with all requests
	- $\checkmark$  Give specific reason for reconciliation
	- $\checkmark$  Provide obligation audit

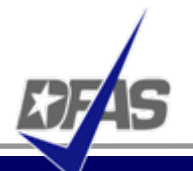

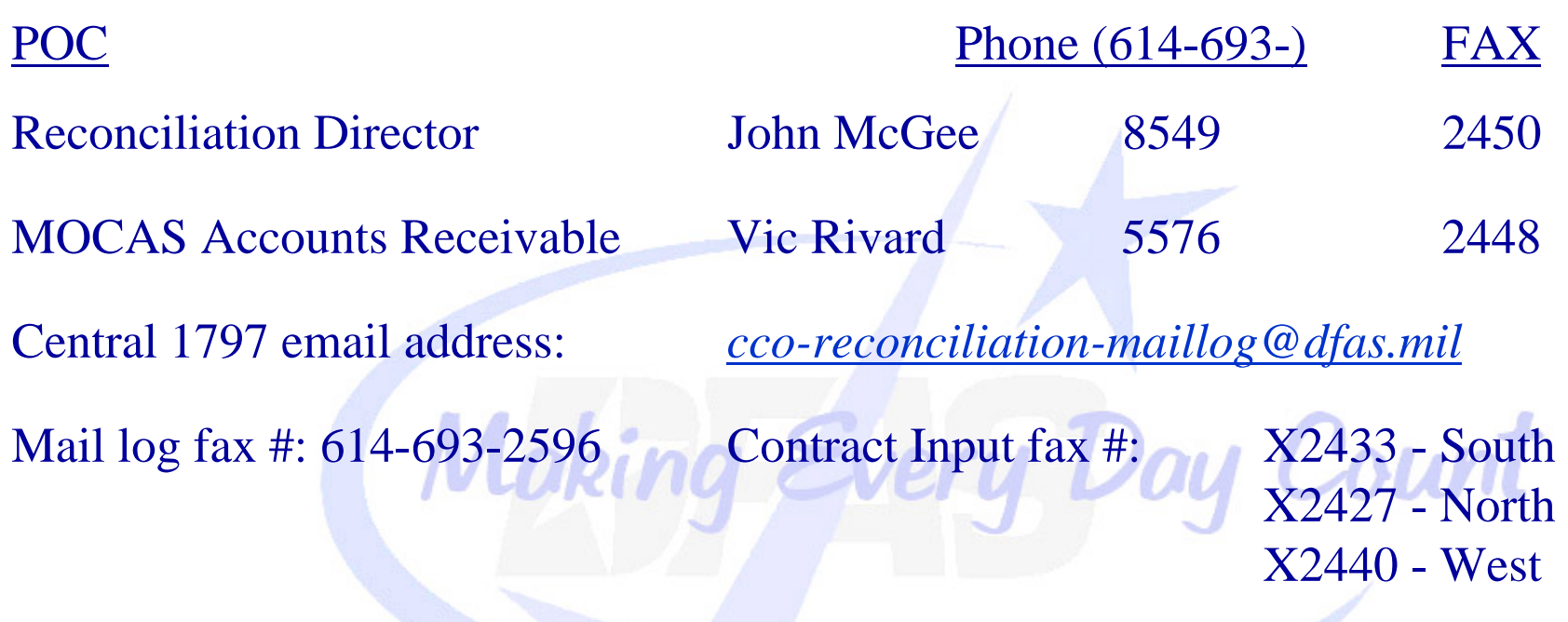

## **Contract Closeout**

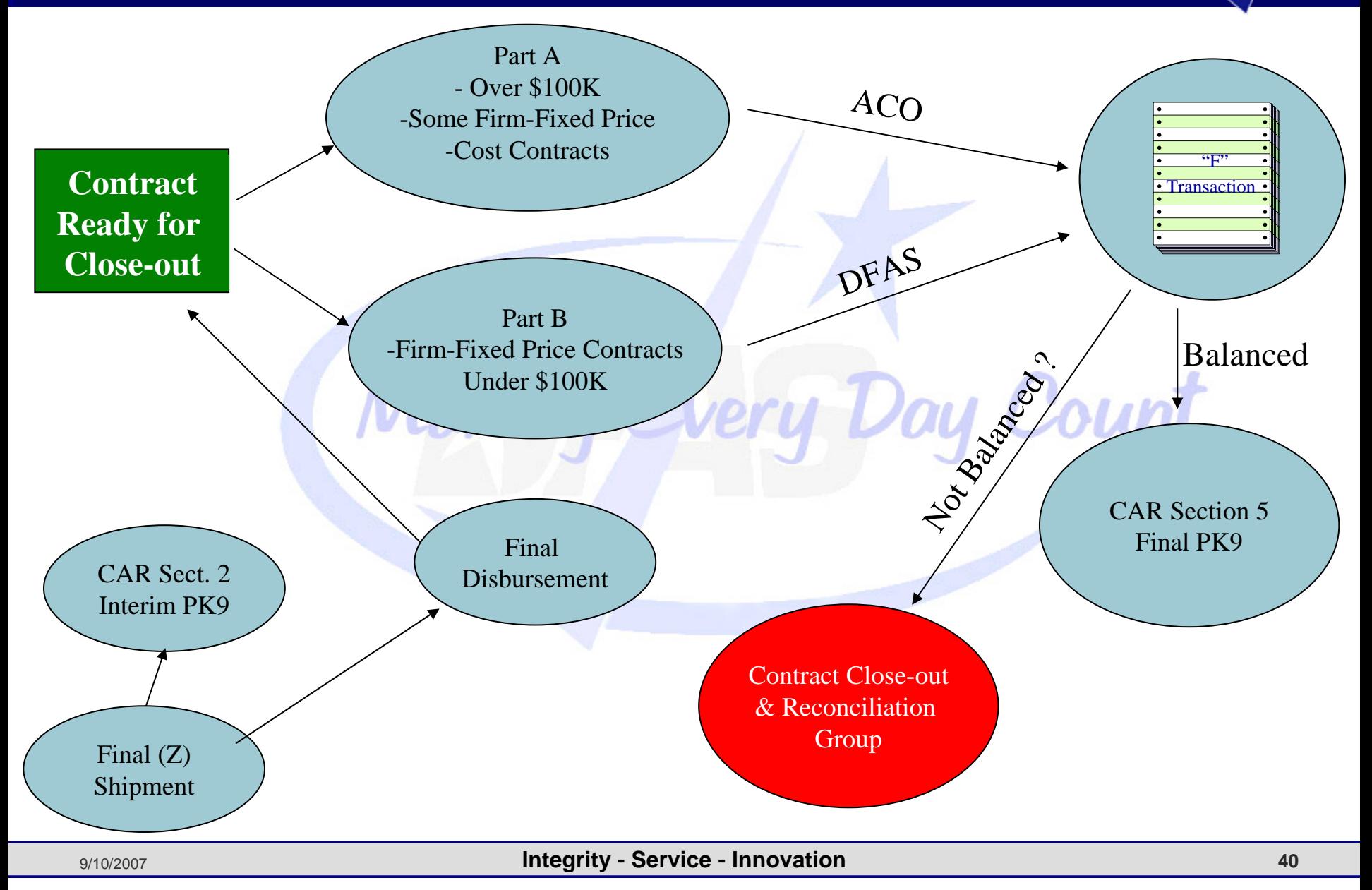

## **Contract Progression in MOCAS**

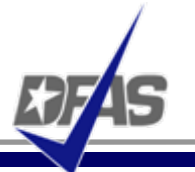

- Reflects the Contract's Progress or stage of performance in MOCAS
- Section 1 Active
- Section 2 Physically completed
- Section 3 Dormant (Bankruptcy, termination or litigation
- Section 4 DFAS-CO Financial Reconciliation and adjustments
- Section 5 Closed during the current month
- Section 8 Closed in the prior month (CLR & CLIN data drop from MOCAS)
- Section 9 Closed two or more months prior.

 $\bullet$ An average of 7,600 Invoices Returned Monthly in FY 07

Every Day Count

- $\bullet$  Represents Rework for Us and You
	- $\checkmark$  Resubmission of Invoices
	- $\checkmark$  Reprocessing of Invoices
- $\bullet$ Causes Delays in Payment

 $\checkmark$  Slows Cash Flow

# **Top 5 Reasons for Returned / Recycled Invoices**

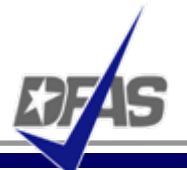

- $\bullet$  Input Error (E-16)
	- $\checkmark$  Internal Training
- $\bullet$  Non-Distribution to Terminal (E-12)
	- $\checkmark$  The contractor must ensure proper distribution of the DD250 is made to the CAO terminal prior to resubmitting the invoice for payment.
- $\bullet$  Invoice Not Billed IAW Contract (E-11)
	- $\checkmark$  Item Information/ACRN Missing/Incorrect
		- $\cdot$  The contractor should review contractual terms and submit a corrected invoice for payment.
- $\bullet$  Recycled: Invoice not returned to the contractor (E-18)
	- $\checkmark$  DFAS has removed the invoice from the MOCAS system. The invoice will be re-input, having corrected the problem unique to the invoice.
- $\bullet$  Shipment Number Missing/Incorrect (E-06)
	- $\checkmark$  The contractor must annotate the invoice with a correct shipment number. The invoice may then be resubmitted for payment.

### **Returned Code Variables**

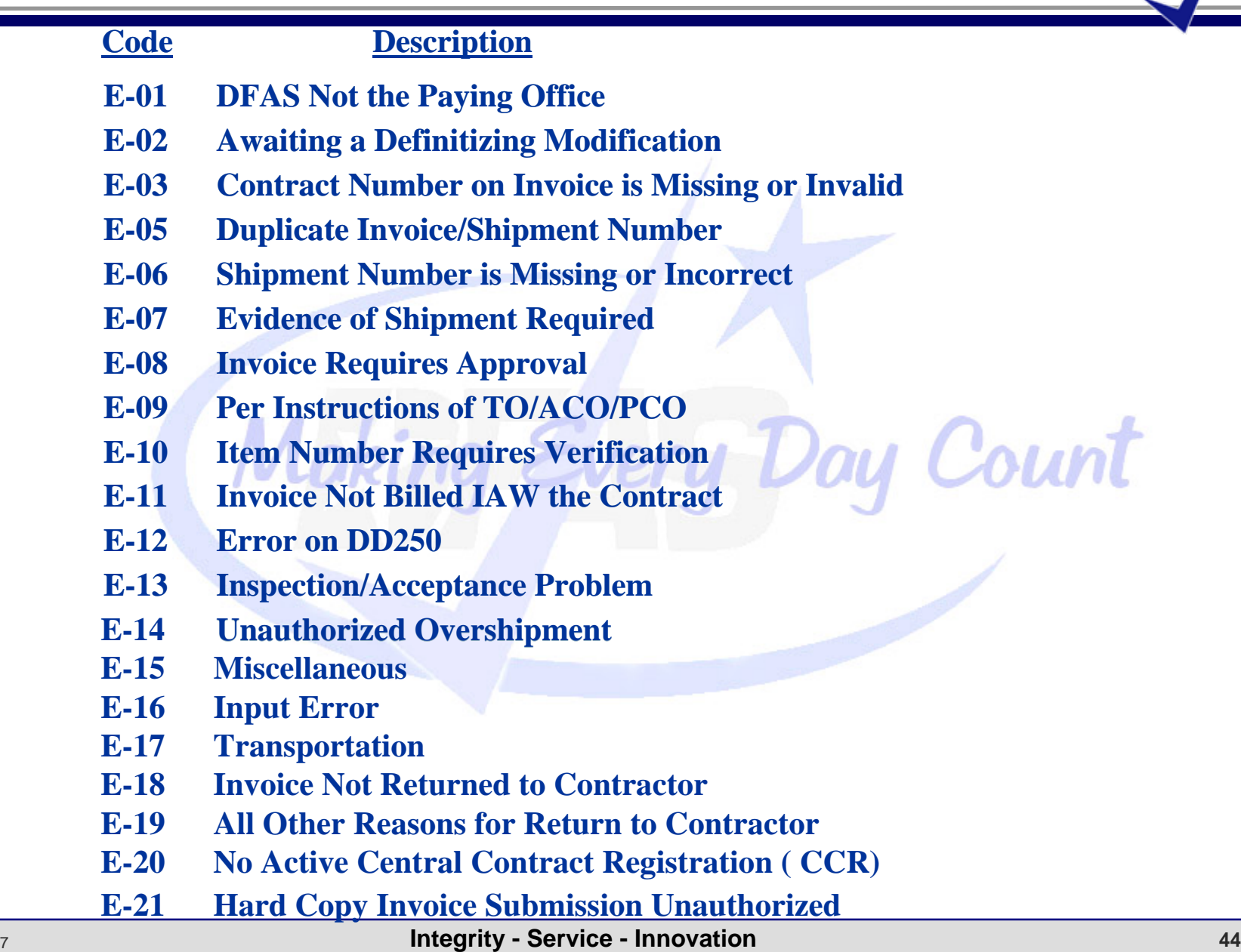

### **Contract Pay Statistics – June 07**

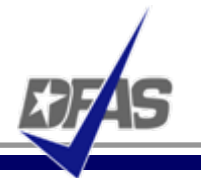

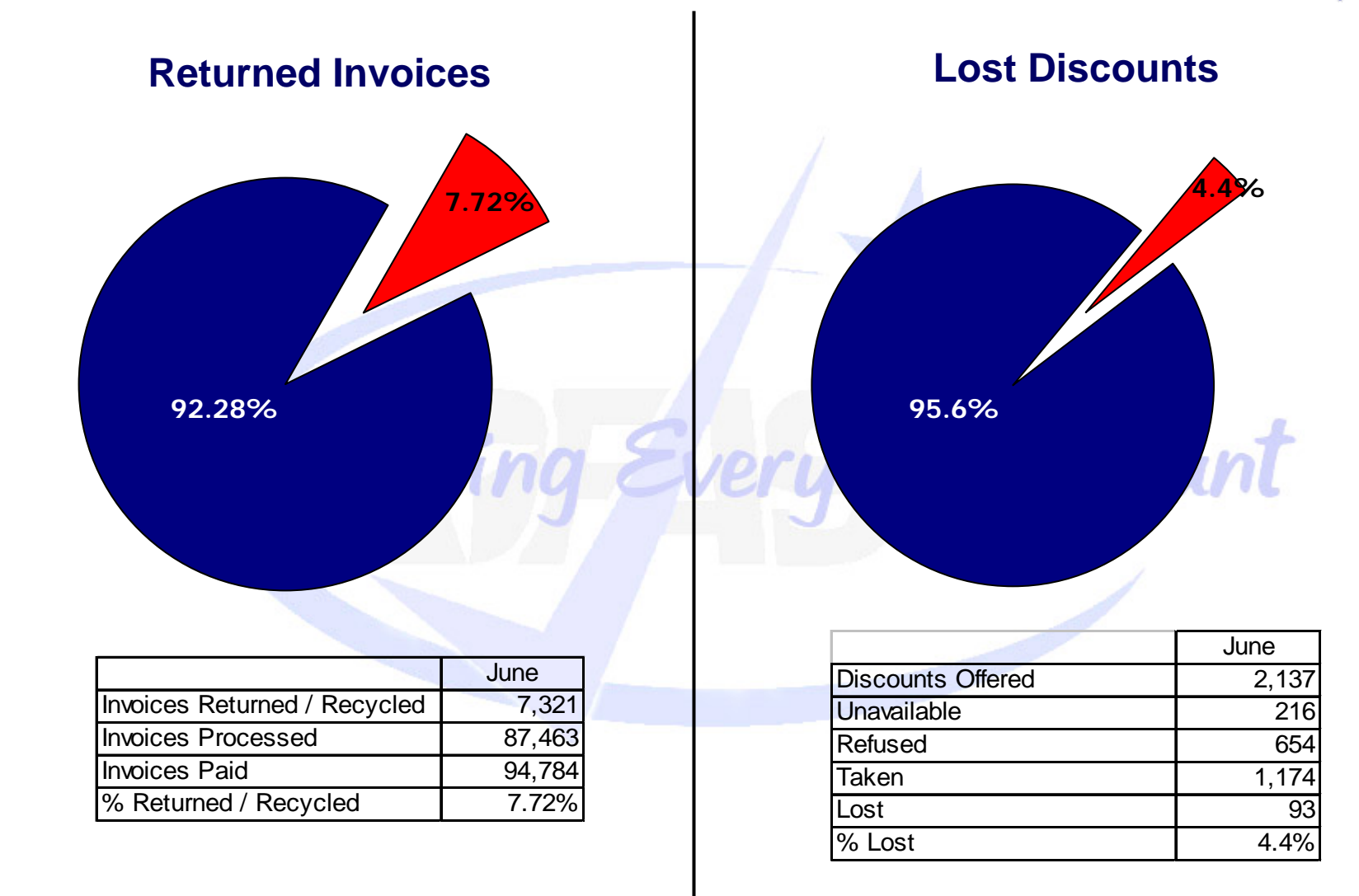

- Aug 29th dated 30th
- Sep 27th dated 28th
- Oct 29<sup>th</sup> dated 30th
- $\bullet$ Nov 28th dated 29th
- $\bullet$ Dec 27th dated 28th

Mokin

\* Please be advised that dates are subject to change and month-end transfers still need to be factored into this schedule.

g Every Doy Count

- **Resolve Contract Term Questions Early** 
	- $\checkmark$  Don't be afraid to speak up!
- Submit Data Electronically
- Provide all Pertinent Information
	- $\checkmark$  Contract
	- $\times$  Invoice
	- $\checkmark$  Receiving Report
- Bill in Accordance with the Contract

Every Doy Count

### **Resources**

oy Count

### $\bullet$ *www.dfas.mil*

- $\checkmark$  Contractor Payment Information Booklet
- $\checkmark$  My Invoice Information
- $\checkmark$  Workload Statistics
- $\checkmark$  Commercial Pay Corner Newsletter
- $\checkmark$  E-Commerce Initiatives
- $\bullet$  Customer Information Guide (CIG)
	- $\checkmark$  Available on the web at:
		- x http://www.dod.mil/dfas/contractorpay/customerservice/cig.html
	- $\checkmark$  1.800.756.4571, Option #6

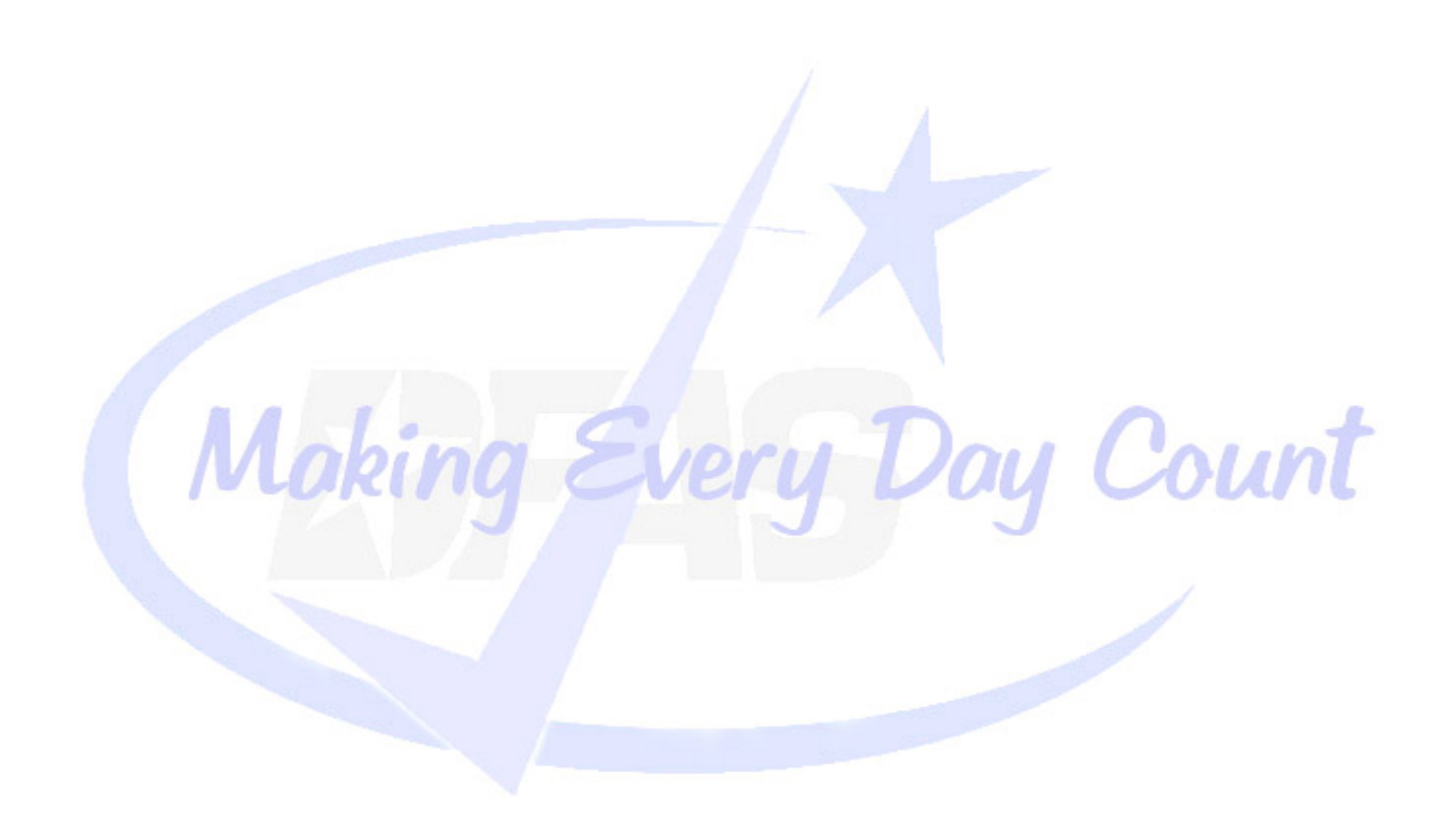

### **Electronic Commerce & Wide Area Workflow Overview**

**Presented by:** Alan ReameSolutions Office Defense Finance and Accounting Service

Loking Every Doy

# **Topics**

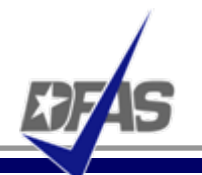

- $\bullet$ DFAS EC Tools Overview
- $\bullet$  What is WAWF
	- $\checkmark$ Definition
	- $\checkmark$ FAR Clause
	- $\checkmark$ User Benefits
	- $\checkmark$ User Roles

#### $\bullet$ How WAWF Works

- $\checkmark$ Document Routing
- $\checkmark$ Email Notification
- $\checkmark$ High Level Process
- $\checkmark$ Document Flow (Combo & 2-in-1)

**International Property** 

- $\checkmark$ UID & RFID
- $\bullet$ Tools and References

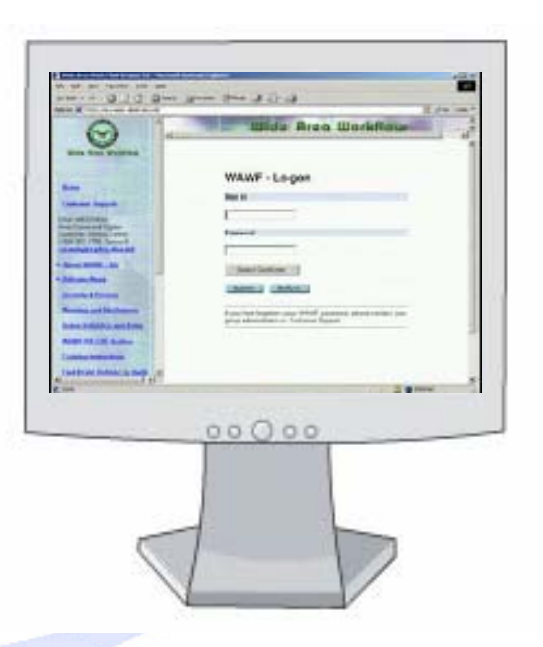

# **DFAS EC Tools Overview**

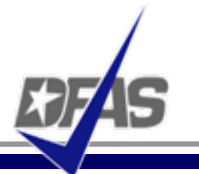

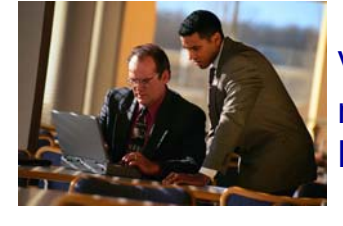

**1**

 Vendor registers in **CCR**, remittance data transmitted toEC systems/CEFT

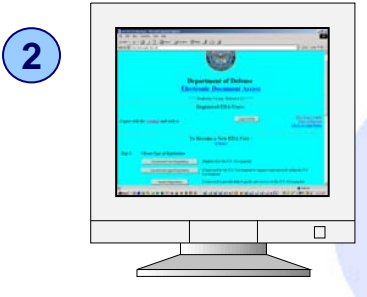

 Contracts/mods, vouchers are posted to **EDA**

Vendor receives payment via electronic funds transfer (**EFT**) and uses myInvoice to track their payment.

**Wigher Standards** 

at You Need To Enrol

Online Banking G

 $\Box$ 

**sn liability** With our Onli

**5**

**4**

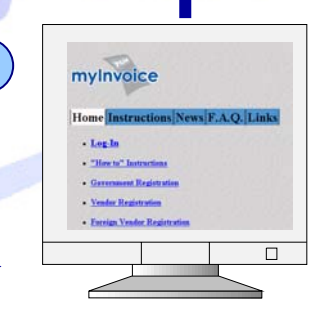

Wide Area Workflow

Vendor enters invoice andshipment data into **WAWF**, or transmits invoices via **WINS** or **EDI**.

Government performs acceptance of goods and services in **WAWF** transmitted to entitlement/accounting systems.

Vendor monitors invoice status and views AOP in **MyInvoice**.

**3**

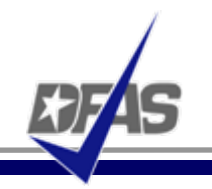

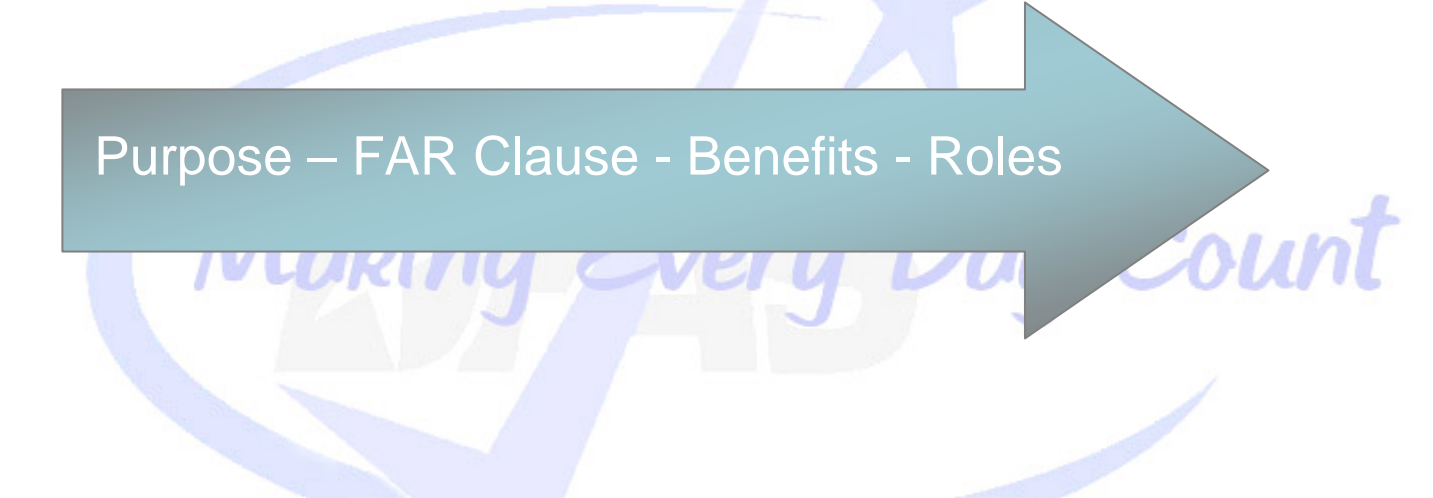

- $\bullet$ WAWF stands for **W**ide **A**rea **W**ork**f**low
- $\bullet$  Department of Defense initiated WAWF to eliminate paper transactions from the acquisition process
- $\bullet$  An interactive web-based application that allows <u>Vendors</u> to electronically l submit invoices and receiving reports, and the **Government to inspect, accept, receive and pay electronically.**

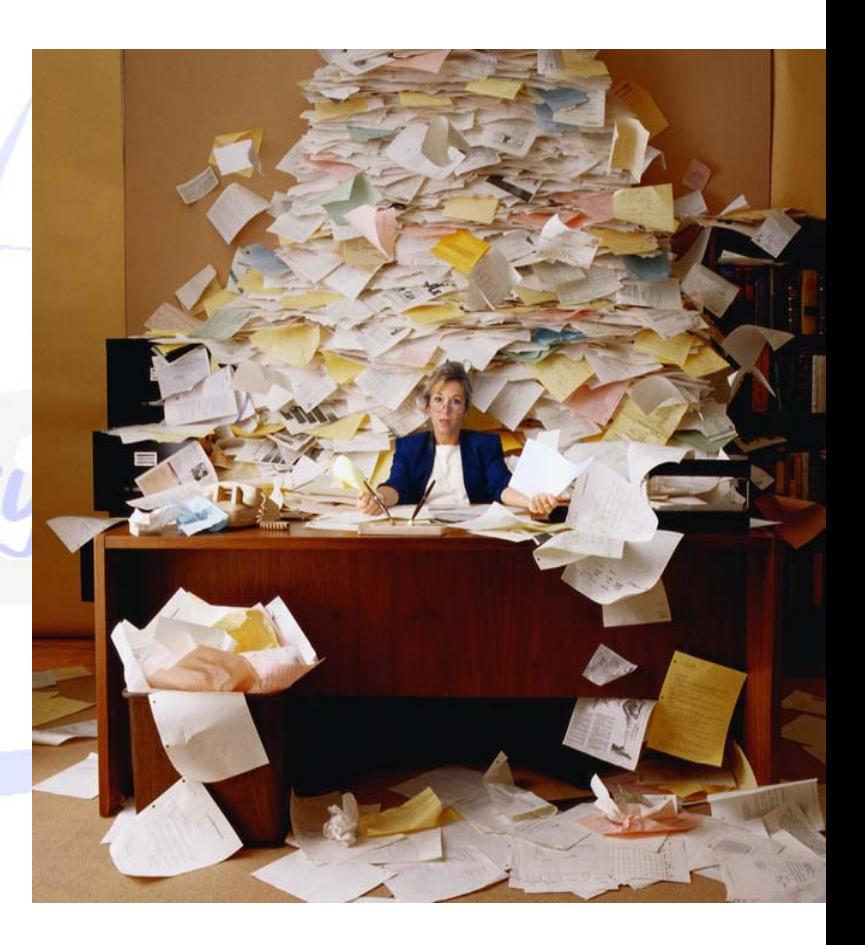

### **…and Enables Users to Access and to Process Documents Electronically**

- $\bullet$  Users can be:
	- $\checkmark$  Vendors
	- $\checkmark$  Government Officials
- $\bullet$  Documents include:
	- $\checkmark$  Contracts
	- $\times$  Invoices
	- $\checkmark$  Receiving Reports
- $\bullet$  Documents are used to generate payments for goods and services

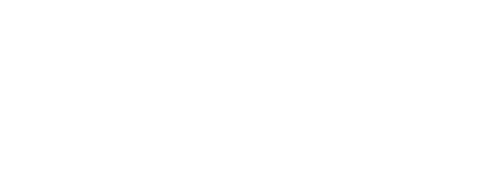

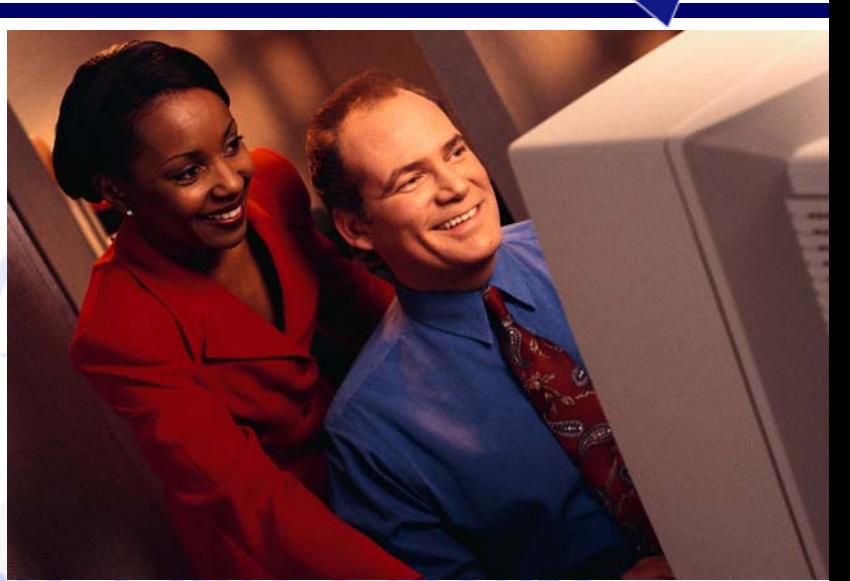

# **Why WAWF for Electronic Invoicing?**

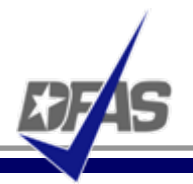

- $\bullet$ Contractors must submit invoices electronically.
- $\bullet$  It's the Law
	- $\checkmark$  Mandated by Public Law: Section 1008 of National Defense Authorization Act of FY 2001
- $\bullet$  It's being enforced!
	- $\checkmark$  DFAS updated to include requirement for electronic invoicing, effective for contracts issued after Feb 28, 2003.
- $\bullet$  DFARS Clause 252.232-7003 (DFARS 232.7004)
	- $\checkmark$  Requires electronic invoicing.
	- $\checkmark$  Requires electronic supporting documentation.
	- $\checkmark$  One of the three acceptable electronic forms for transmission of invoices (WInS, WAWF and EDI).

http://w[ww.acq.osd.mil/dpap/dars/dfars/index.htm](http://www.acq.osd.mil/dpap/dars/dfars/index.htm)

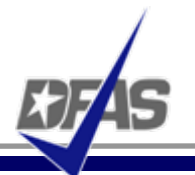

- 1.Purchases paid for with a government credit card
- 2. Awards made to foreign vendors for work performed outside of the United States
- 3. Classified contracts
- 4.Contracts awarded by deployed contracting officers
- 5. Purchases to support unusual or compelling needs in FAR 6.302-2
- 6. Undue burden by either the vendor or DoD, (See specifics under the DFAR clause)
- $\bullet$  Ability to submit documents electronically in compliance with public law
- $\bullet$ Global Accessibility
- $\bullet$ Eliminates Lost or Misplaced Documents
- $\bullet$ Accuracy of Documents
- $\bullet$ Secure & Auditable Transactions
- $\bullet$ Enables DoD to take Maximum Benefit of Discounts
- $\bullet$ Enables Timely & Accurate Payments
- $\bullet$ Decreases Interest Penalties
- $\bullet$  Enables Capture of Unique Identifier (UID) and Radio Frequency Identifier (RFID) Data
- $\bullet$  Track movement of Government Furnished Property (GFP)/Government Furnished Equipment (GFE)

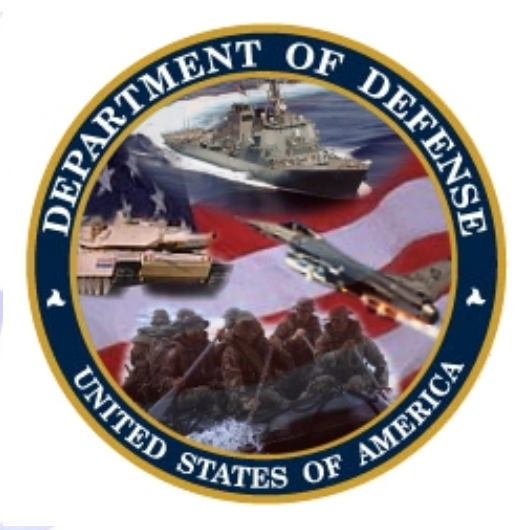

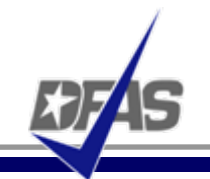

Specific DoD Components and other government offices using DoD WAWF include:

- $\bullet$ DoD Vendors
- $\bullet$ Air Force (USAF)
- $\bullet$ Army (USA)
- $\bullet$ Defense Finance and Accounting Service (DFAS)
- $\bullet$ Defense Information Systems Agency (DISA)
- $\bullet$ Defense Contract Audit Agency (DCAA)
- $\bullet$ Defense Contract Management Agency (DCMA)
- $\bullet$ Defense Logistics Agency (DLA)
- $\bullet$ Marine Corps (USMC)
- $\bullet$ Navy (USN)
- $\bullet$ Other Defense Agencies

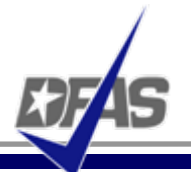

- $\bullet$  **MOCAS** (Mechanization of Contract Administration Services); used by the Defense Contract Management Agency
- $\bullet$ **One Pay**; used by the Navy
- $\bullet$ **EBS** (Enterprise Business System) formerly called BSM
- $\bullet$ **CAPS** (Computerized Accounts Payable System); used by the Army
- **IAPS-E** (Integrated Accounts Payable System Electronic); used by  $\bullet$ the Air Force. Moking Every Day Count

### **User Roles at a Glance**

#### $\bullet$ **Vendor**

 $\checkmark$  Contractor or Supplier

#### $\bullet$ **Inspector & Acceptor**

 $\checkmark$ Requiring Activity, Contracting Officer Representative (COR), Quality Assurance Reviewer (QAR)

#### $\bullet$ **Local Processing Office (LPO)**

 $\checkmark$ role used in situations where documents must be certified by a local office before forwarding to DFAS

#### $\bullet$ **Cost Voucher Reviewer/Approver**

 $\checkmark$ DCAA

#### $\bullet$ **Pay Official**

 $\checkmark$ DFAS Paying Office

#### $\bullet$ **Group Administration (GAM)**

 $\checkmark$  role is used by an individual selected at the organization/location level, that is charged with the responsibility of maintaining the users of his/her assigned organizations. (Gate Keeper)

#### $\bullet$ **View Only**

 $\checkmark$ roles are used by supervisors and administrators Count

- $\bullet$ Stand Alone Invoice - *FAR 32.905*
- $\bullet$ Fast Pay Invoice - *FAR 52.213-1*
- $\bullet$ Invoice 2-IN-1 - *FAR 32.905*
- $\bullet$ Commercial Item Financing - *FAR 32.202-1(b); FAR 52.232-29 & -30*
- $\bullet$ Performance Based Payment - *FAR 32.1003; FAR 52.232-32*
- $\bullet$ Progress Payment - *FAR 32.5; FAR 52.232-16*
- $\bullet$ Stand Alone Receiving Report - *DFAR Appendix F, DFAS 52.246-7000*
- $\bullet$ Invoice and Receiving Report (Combo) - *FAR 32.905; DFAR Appendix F*
- $\bullet$ Cost Voucher – *FAR 52.216-7, -13, & -14; FAR 52.323-7*
- $\bullet$ Miscellaneous Payment

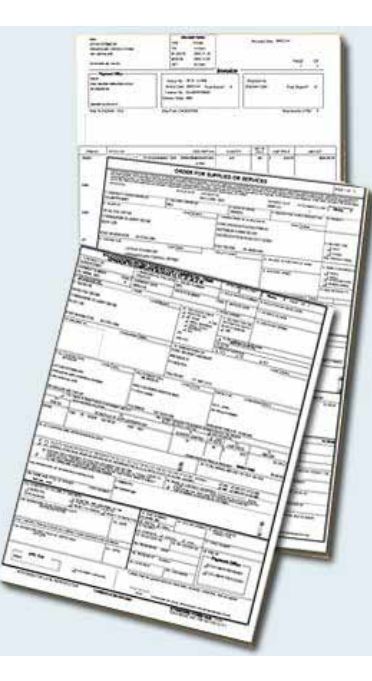

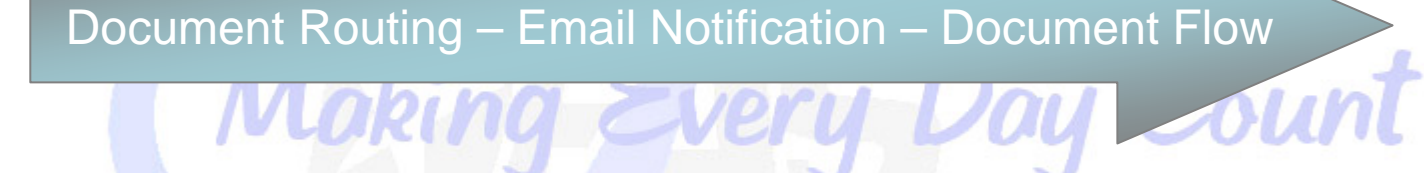

### **Documents are Routed Through WAWF According to DoDAACs Entered by Vendor**

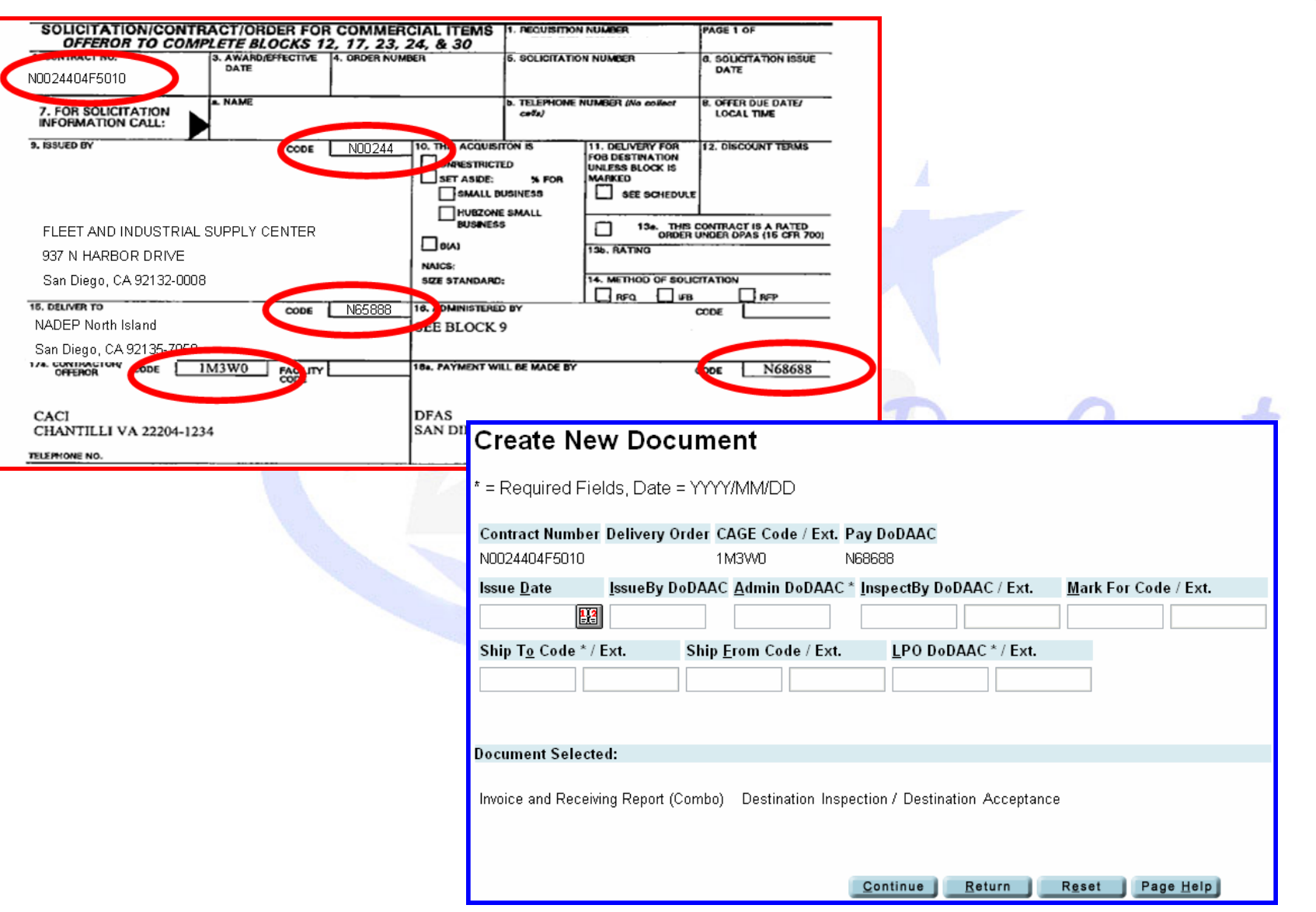

9/10/2007

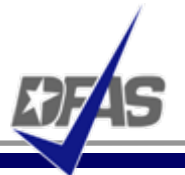

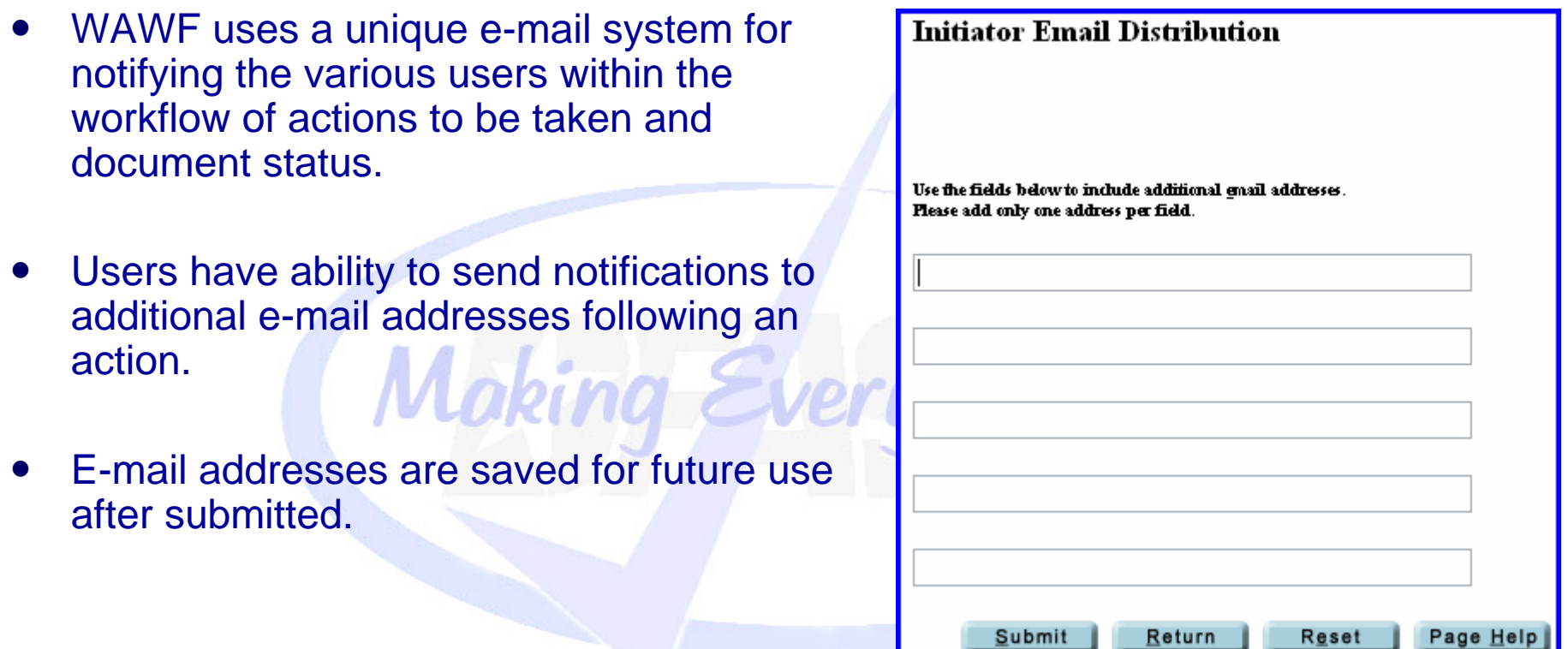

### **Sample Email Notification**

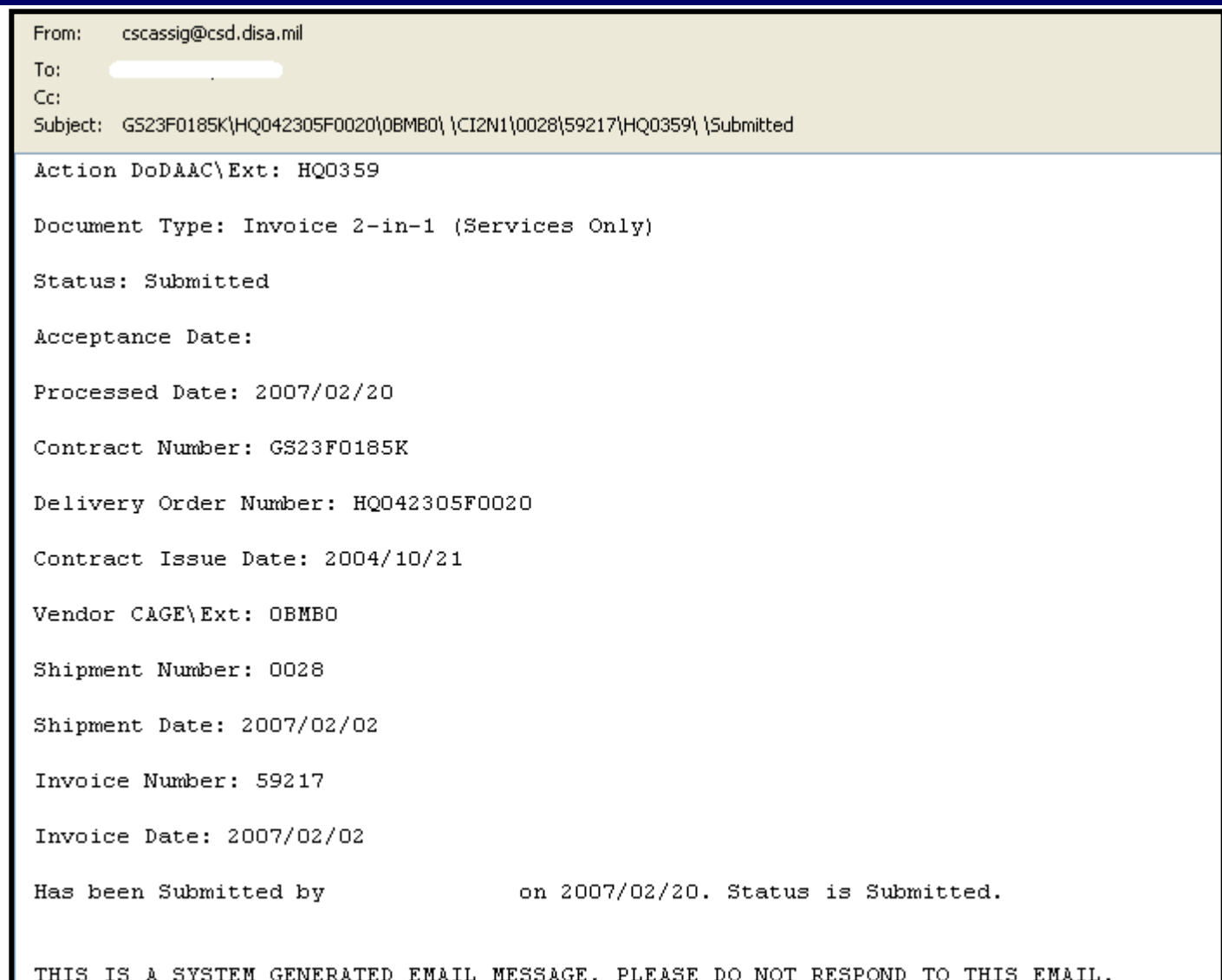

### **How Does It Work? - WAWF Receipt & Acceptance Process**

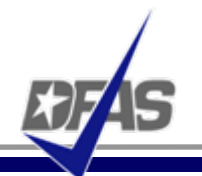

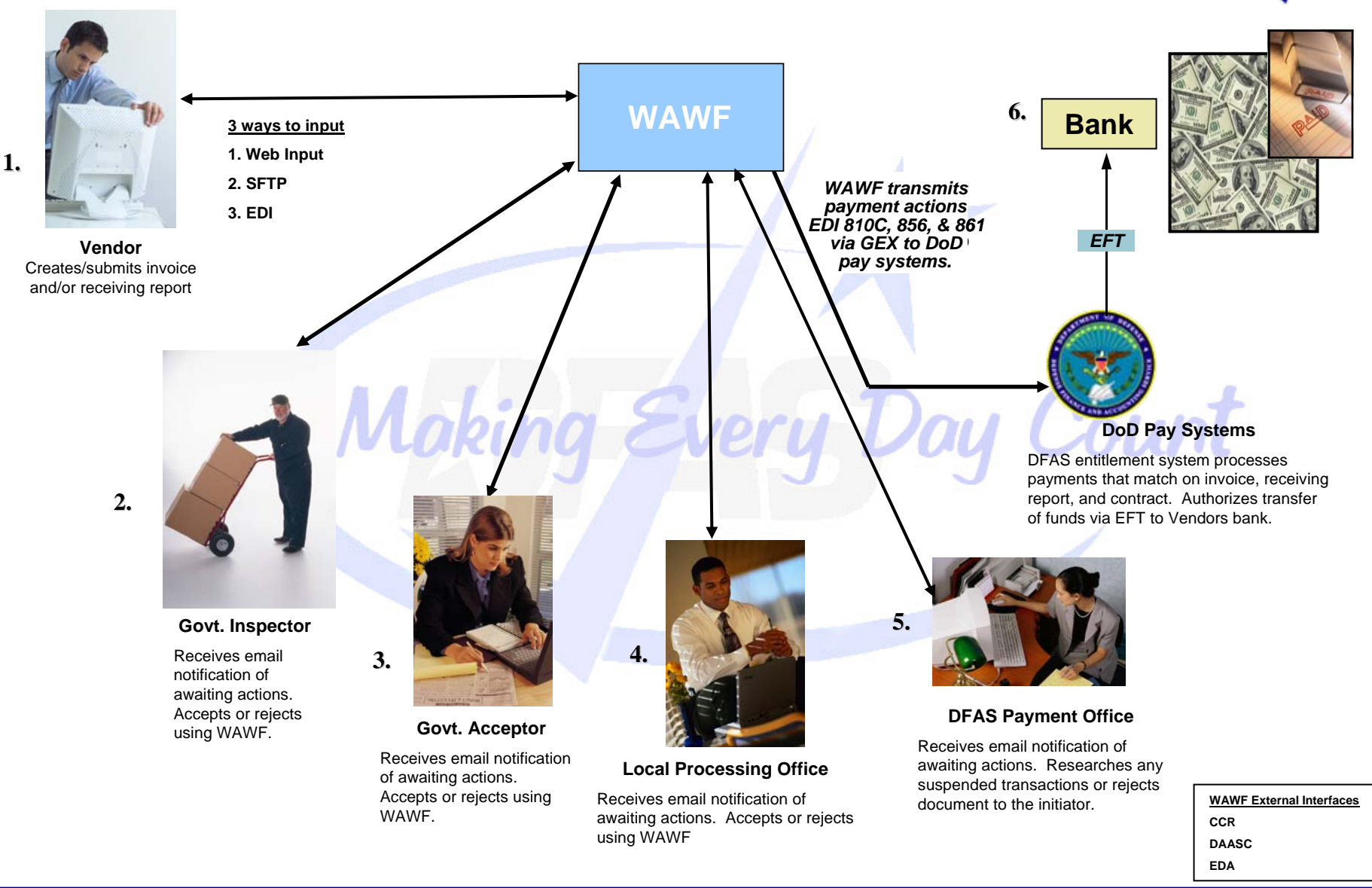

#### **Integrity - Service - Innovation <sup>67</sup>**

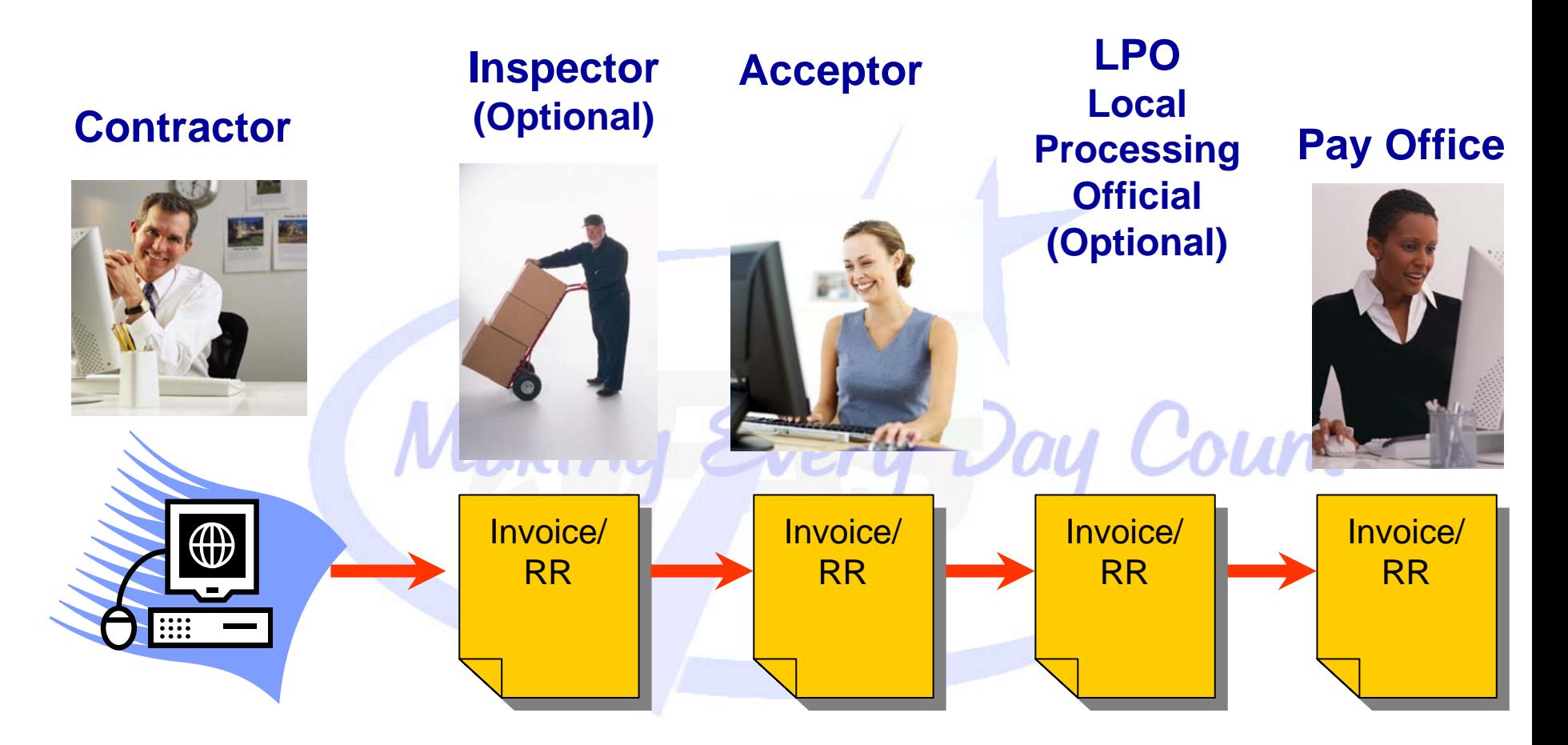

### **Invoice and Receiving Report Travel as One Document**

### **Invoice 2-in-1 Demonstration**

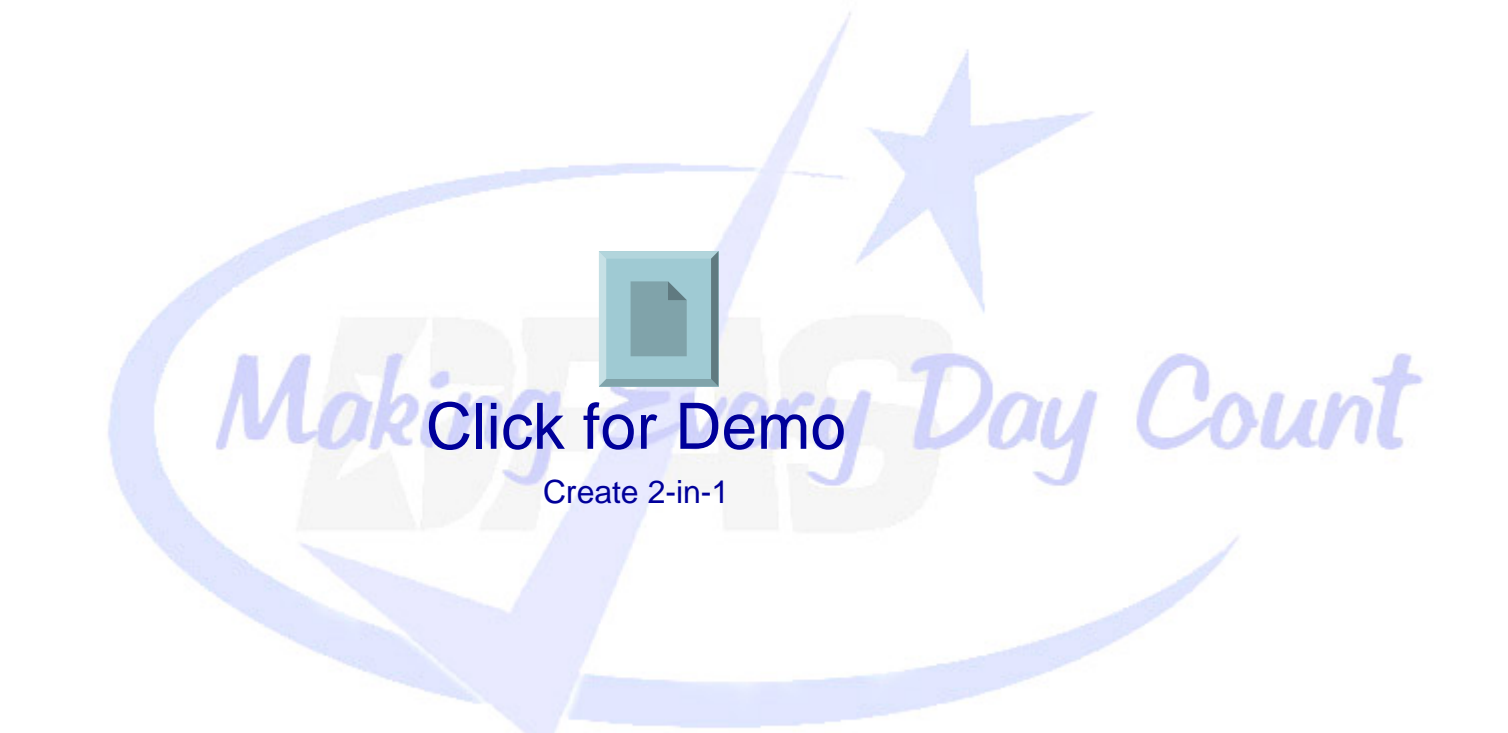

# **Combo (Invoice/RR) Workflow**

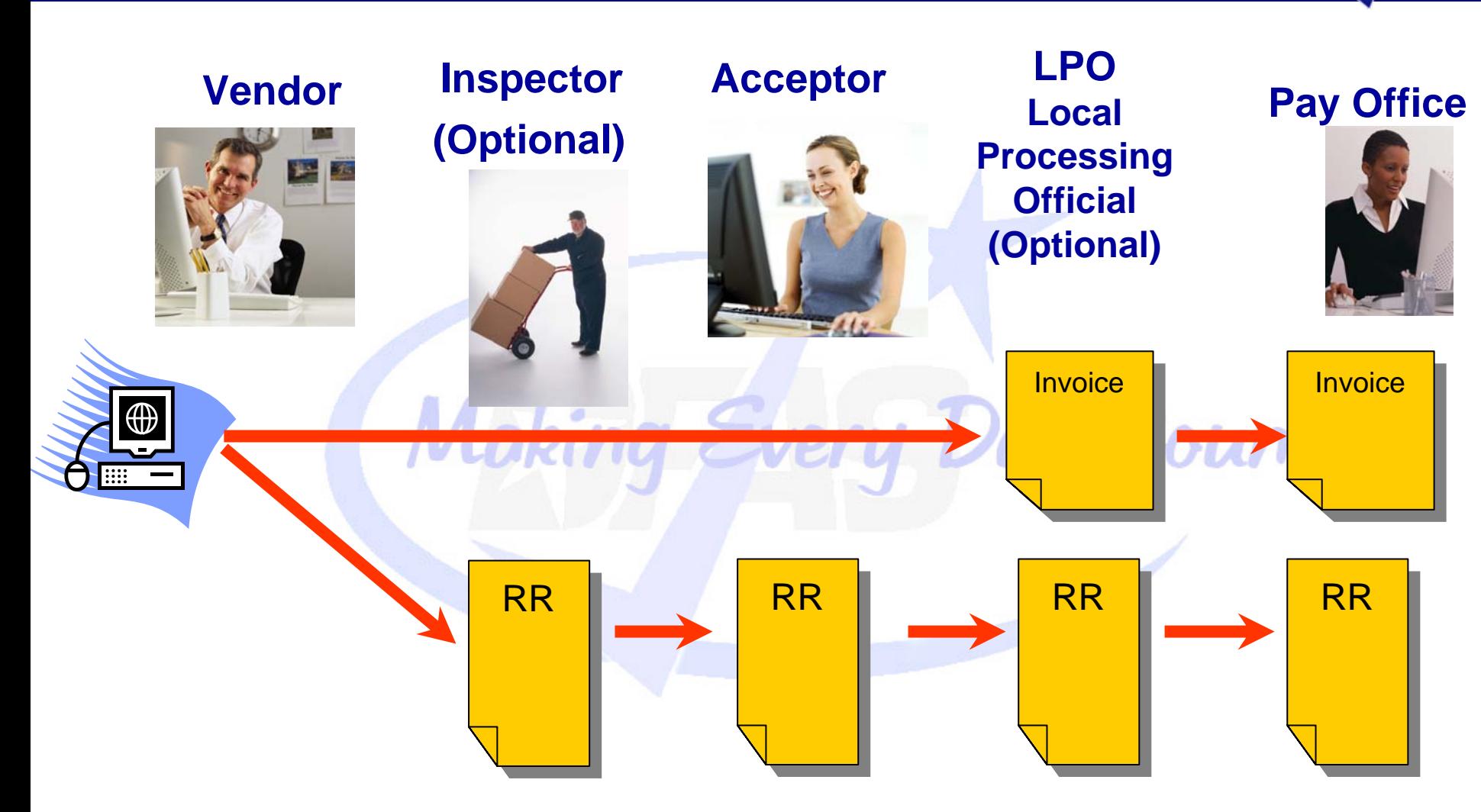

### **Invoice and Receiving Report Travel as 2 Separate Documents**

### **Combo Demonstration**

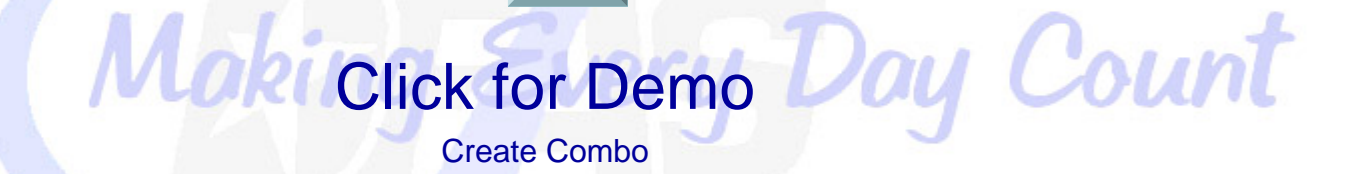

# **Unique Identification (UID)**

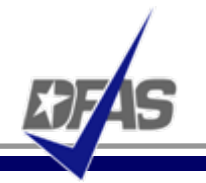

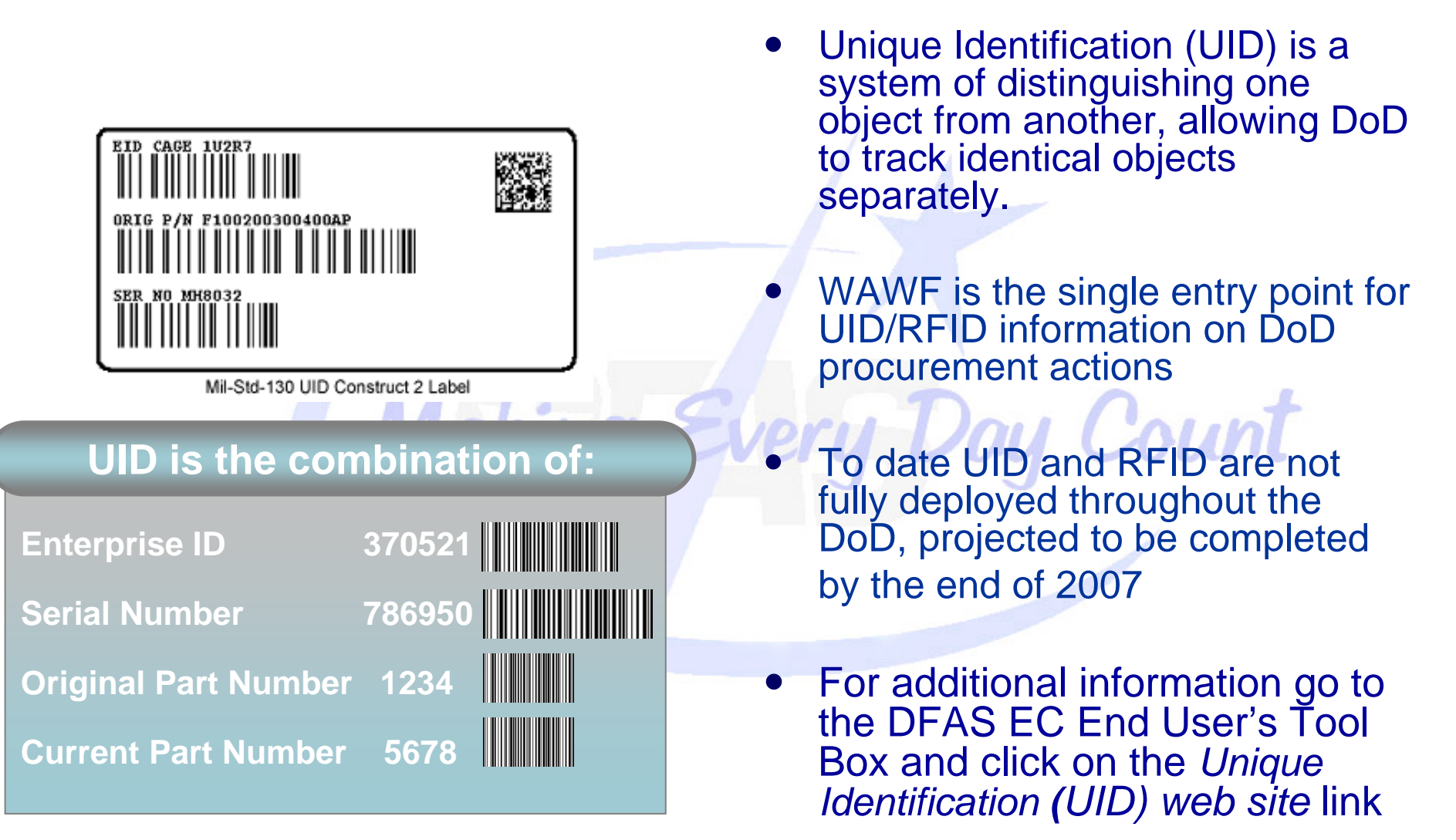
# **Radio Frequency Identification (RFID)**

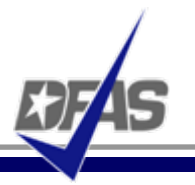

- $\bullet$  RFID technology is a means of identifying a unique object or a person using a radio frequency transmission.
	- $\bullet$ • DFARS Clause 252.211-7006 The Contractor shall electronically submit advance shipment notice(s) with the RFID tag identification (specified in paragraph (d) of this clause) in advance of the shipment in accordance with the procedures at :

[http://www.acq.osd.mil/log/rfid/advance\\_shipment\\_ntc.htm](http://www.acq.osd.mil/log/rfid/advance_shipment_ntc.htm)

- $\bullet$  WAWF is the current acceptable method for advanced shipment notice (ASN) submission.
- $\bullet$  The ASN is not a new process/transaction. It is the same existing Material Inspection Receiving Report (MIRR) transaction being sent to WAWF with additional data (RFID data elements) added to the transaction.
- $\bullet$  For additional information go to the DFAS EC End User's Tool Box and click on the *Radio Frequency Identification (RFID)* link

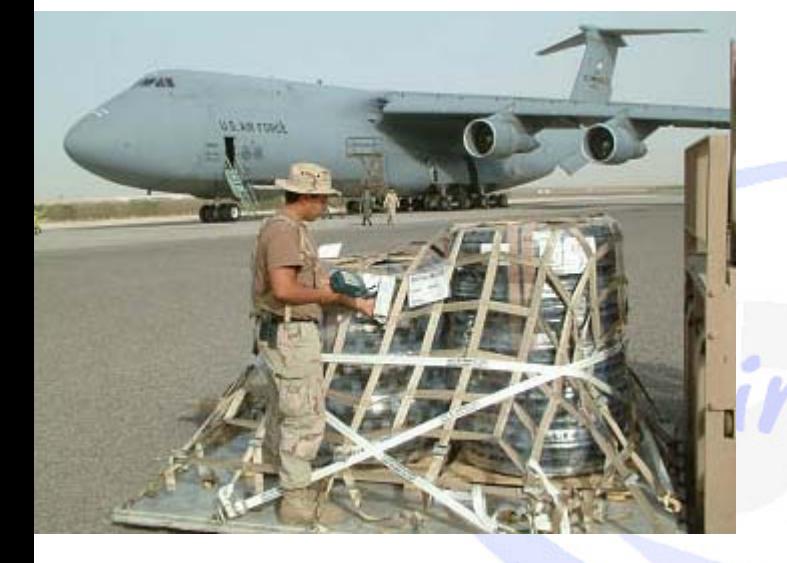

#### **Where Do I Go from Here?**

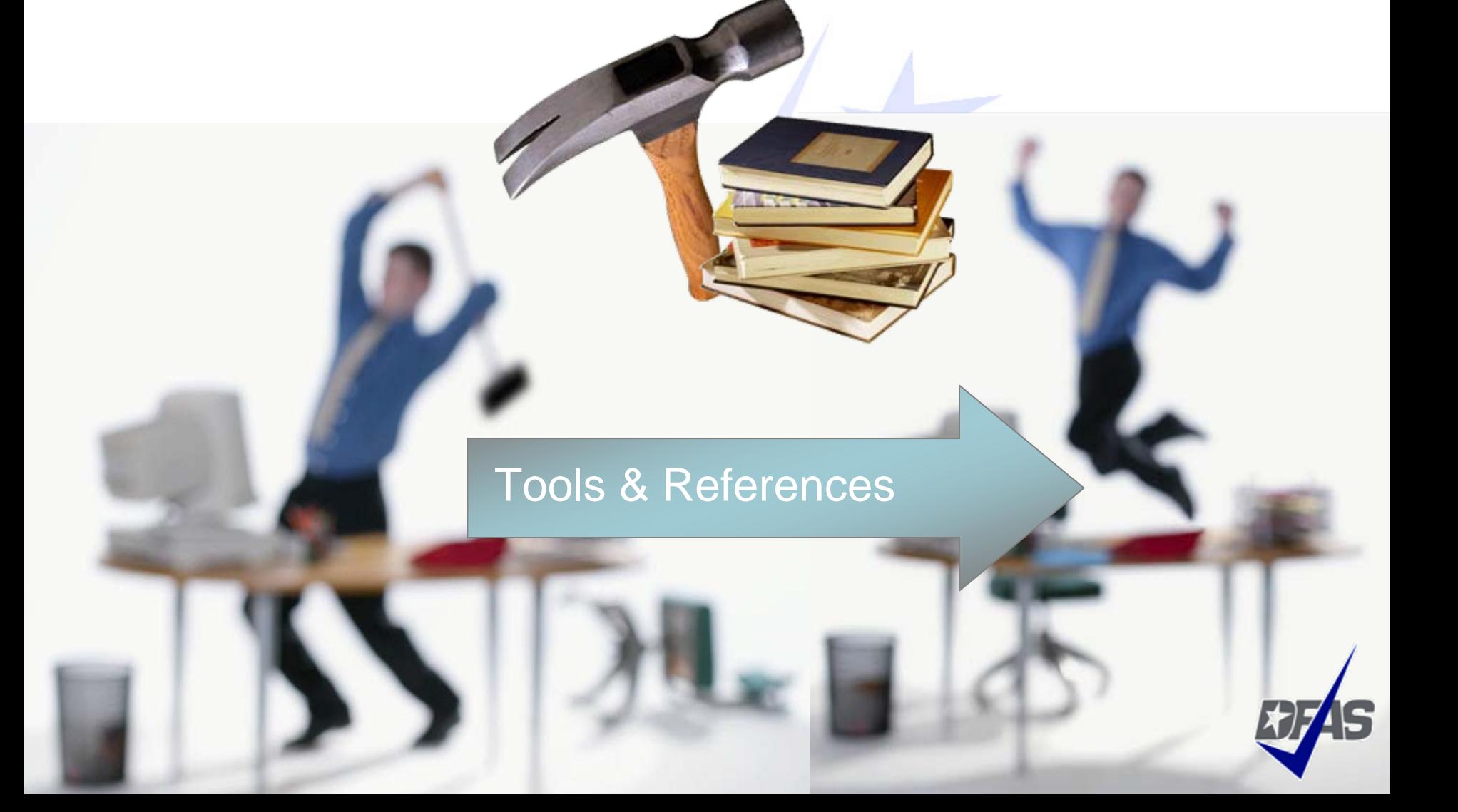

# **WAWF Registration - [https://wawf.eb.mil](https://wawf.eb.mil/)**

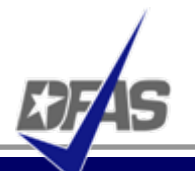

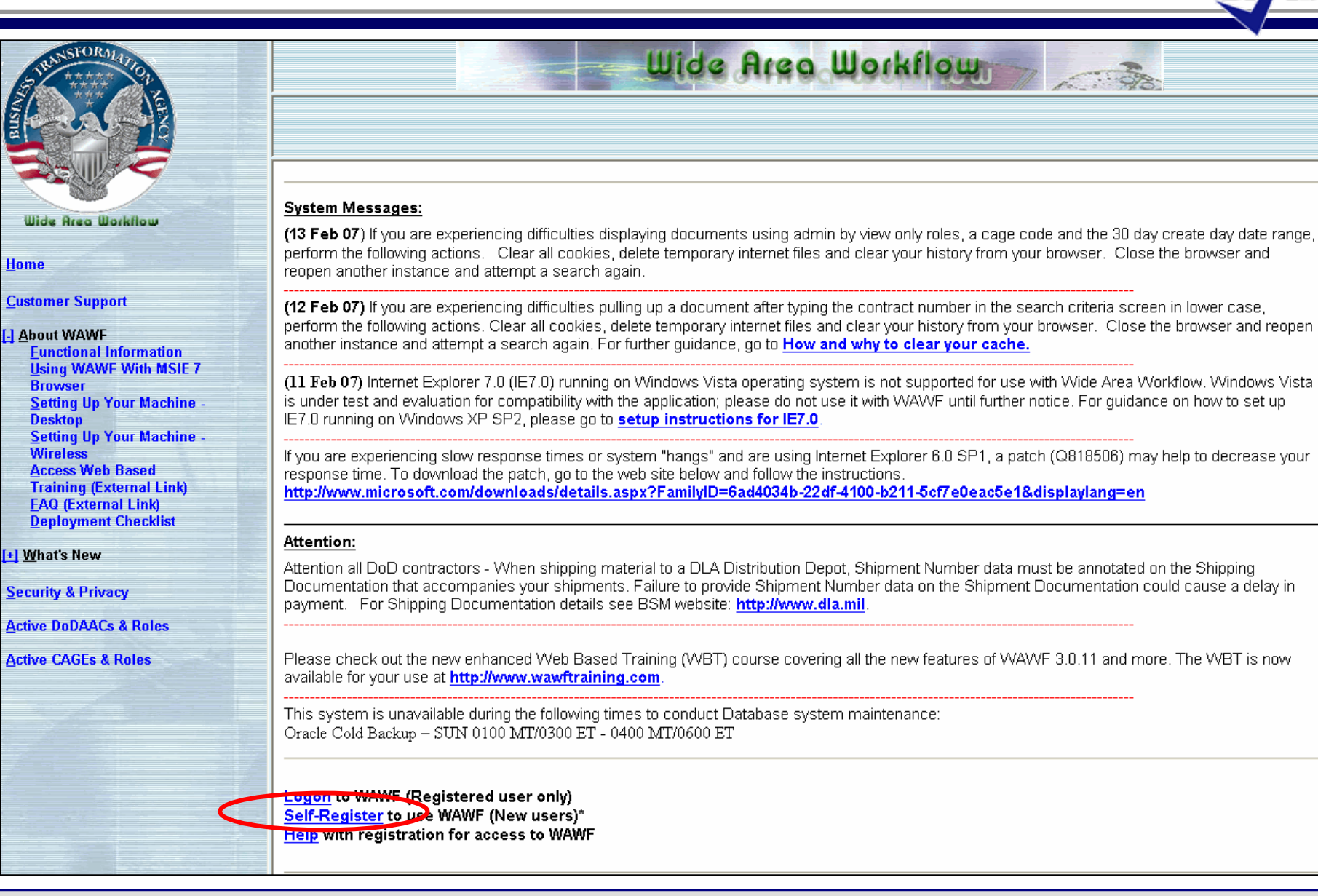

# **EC End Users Tool Box**

- $\bullet$  Located on the DFAS public web-site
- $\bullet$  Contents include:
	- √ WAWF Vendor "Getting Started" Guide
	- $\checkmark$  Interactive system demonstrations
	- $\checkmark$  Step-by-step user guides
	- $\checkmark$  Links to additional learning tools

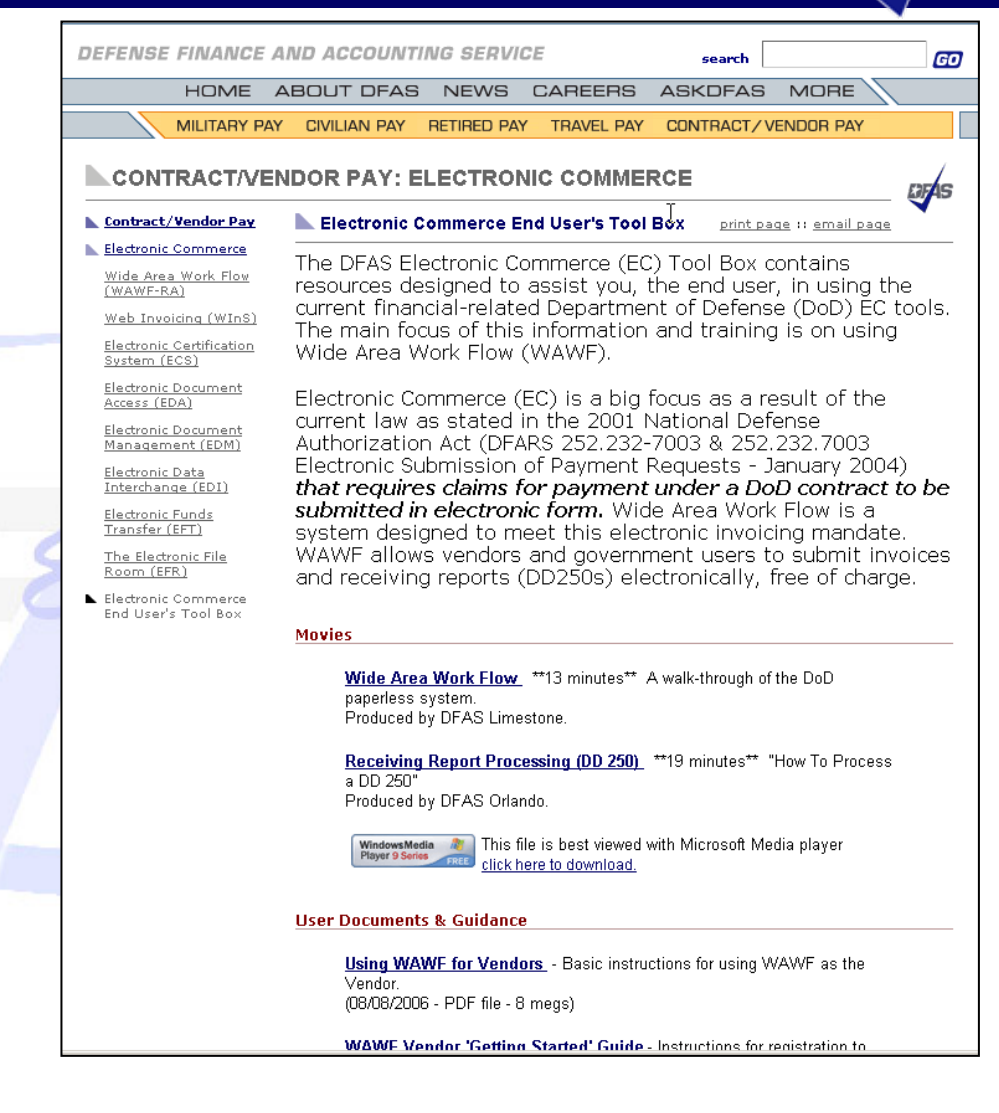

**<http://www.dfas.mil/contractorpay/electroniccommerce/ECToolBox.html>**

- $\bullet$  **WAWF Web-Based Training Site -** Go here to learn how to use WAWF via self paced, online training. This training is an excellent place to begin learning about WAWF. [http://www.wawftraining.com](http://www.wawftraining.com/)
- $\bullet$  **WAWF Vendor Classroom Training -** Go here to register for upcoming WAWF classroom training provided by DFAS.<http://www.dfas.mil/contractorpay/electroniccommerce.html>
- $\bullet$  **WAWF Training Practice Web Site -** Go here to practice using the WAWF application. [https://wawftraining.eb.mil](https://wawftraining.eb.mil/)

#### **For More Information…**

- $\bullet$ WAWF production web-site [https://wawf.eb.mil](https://wawf.eb.mil/)
- $\bullet$  **WAWF Customer Support** DISA WESTHEM – Area Command Ogden Customer Service CenterCONUS ONLY: 1-866-618-5988COMMERCIAL: 801-605-7095DSN: 388-7095FAX COMMERCIAL: 801-605-7453FAX DSN: 388-7453[CSCASSIG@CSD.DISA.MIL](mailto:CSCASSIG@CSD.DISA.MIL)
- $\bullet$ DFAS eCommerce web site<http://www.dfas.mil/contractorpay/electroniccommerce.html>
- $\bullet$ DFAS Customer Service: 1-800-756-4571
- $\bullet$ myInvoice <https://myinvoice.csd.disa.mil//index.html>
- $\bullet$ ● EDA web site <http://eda.ogden.disa.mil/>
- $\bullet$ • DoD RFID Info <http://www.acq.osd.mil/log/rfid/index.htm>
- $\bullet$ Unique Identification (UID) **<http://www.acq.osd.mil/dpap/UID/>**
- $\bullet$ Federal Acquisition Regulation Web Site [http://farsite.hill.af.mil](http://farsite.hill.af.mil/)

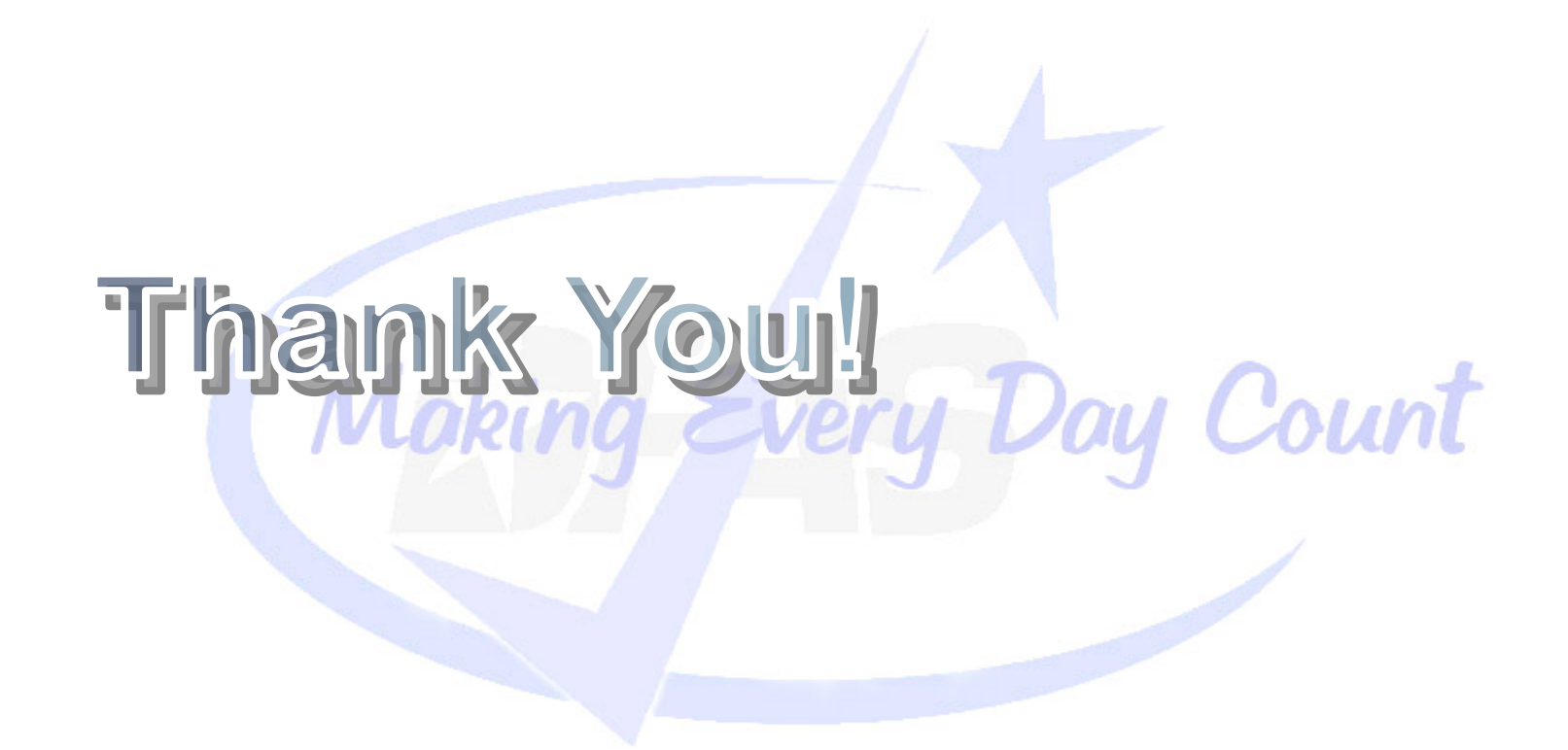